## Uniwersytet Warszawski Wydziaª Matematyki, Informatyki <sup>i</sup> Me
haniki

# Refaktoryza
ja programów <sup>w</sup> jzyku

Pra
a magisterska na kierunku INFORMATYKA

> Pra
> a wykonana pod kierunkiem dr Janiny Mincer-Daszkiewicz Instytut Informatyki

2001

Pra przedkªadam do o
eny

Data

Podpis autora pracy:

Pra
a jest gotowa do o
eny przez re
enzenta

Data

Podpis kierującego pracą:

#### Streszczenie

Dostosowanie istniejących programów komputerowych do nowych lub zmieniających się wymagań jest trudne i czasochłonne. Jednym ze sposobów radzenia sobie z tym zadaniem jest refaktoryzacja – proces przekształcania kodu źródłowego niezmienia jący działania programu. Ułatwia on budowe i pielegnacje oprogramowania, umożliwiając utrzymanie systemu komputerowego w stanie pozwalającym na łatwą rozbudowę.

Refaktoryzacja jest jednak procesem czasochłonnym i podatnym na błedy, wobec czego pożądana jest jej automatyzacja. Stworzenie niezawodnych i wydajnych narzędzi wspierających programistów w tym zadaniu jest niezbędnym warunkiem do tego, by refaktoryzacja mogła stać się powszechnie przyjętą techniką tworzenia i pielęgnacji programów.

W niniejszej pracy przedstawiamy refaktoryzację w kontekście języka Java. Opisujemy trudności związane ze stworzeniem niezawodnego narzędzia uwzględniającego wszystkie konstrukcje języka. Pokazujemy w jaki sposób komplikują one to zadanie, a następnie omawiamy możliwe sposoby rozwiązania problemów z tym związanych. Dokonujemy także szczegółowej analizy warunków wstępnych kilku refaktoryzacji, biorącej pod uwagę wszystkie aspekty języka.

Jednym z wyników tej pracy jest stworzenie narzędzia do refaktoryzacji, bedacego obecnie składnikiem środowiska programistycznego IBM WebSphere Studio Workbench. Niniejsza praca zawiera opis projektu i implementacji tego narzędzia.

#### Słowa kluczowe

refaktoryzacja, Java, inżynieria oprogramowania, pielęgnacja programów

#### Klasyfikacja tematyczna

D. Software D.2 Software Engineering D.2.7 Distribution, Maintenance, Enhancement

## Spis tre±
i

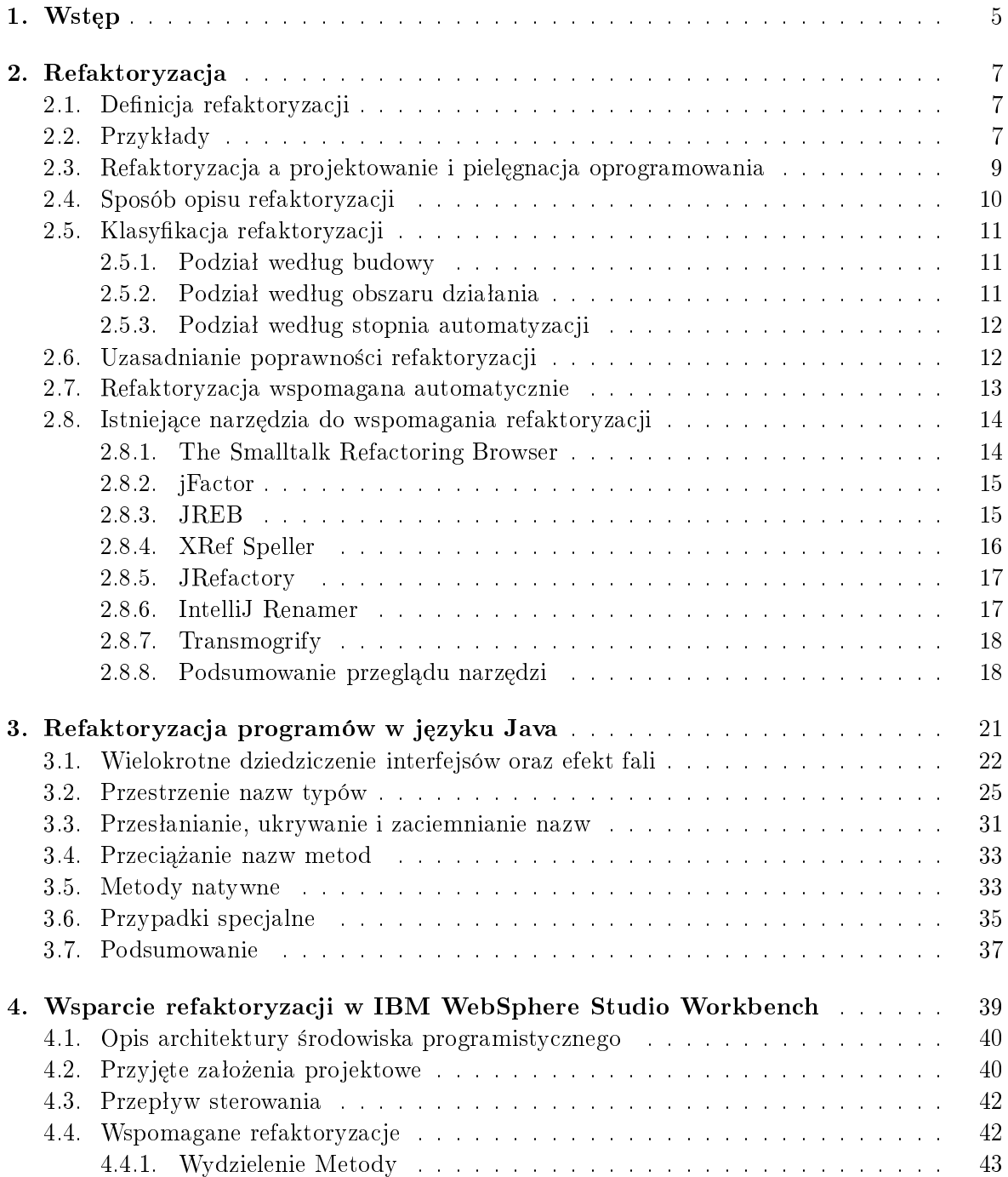

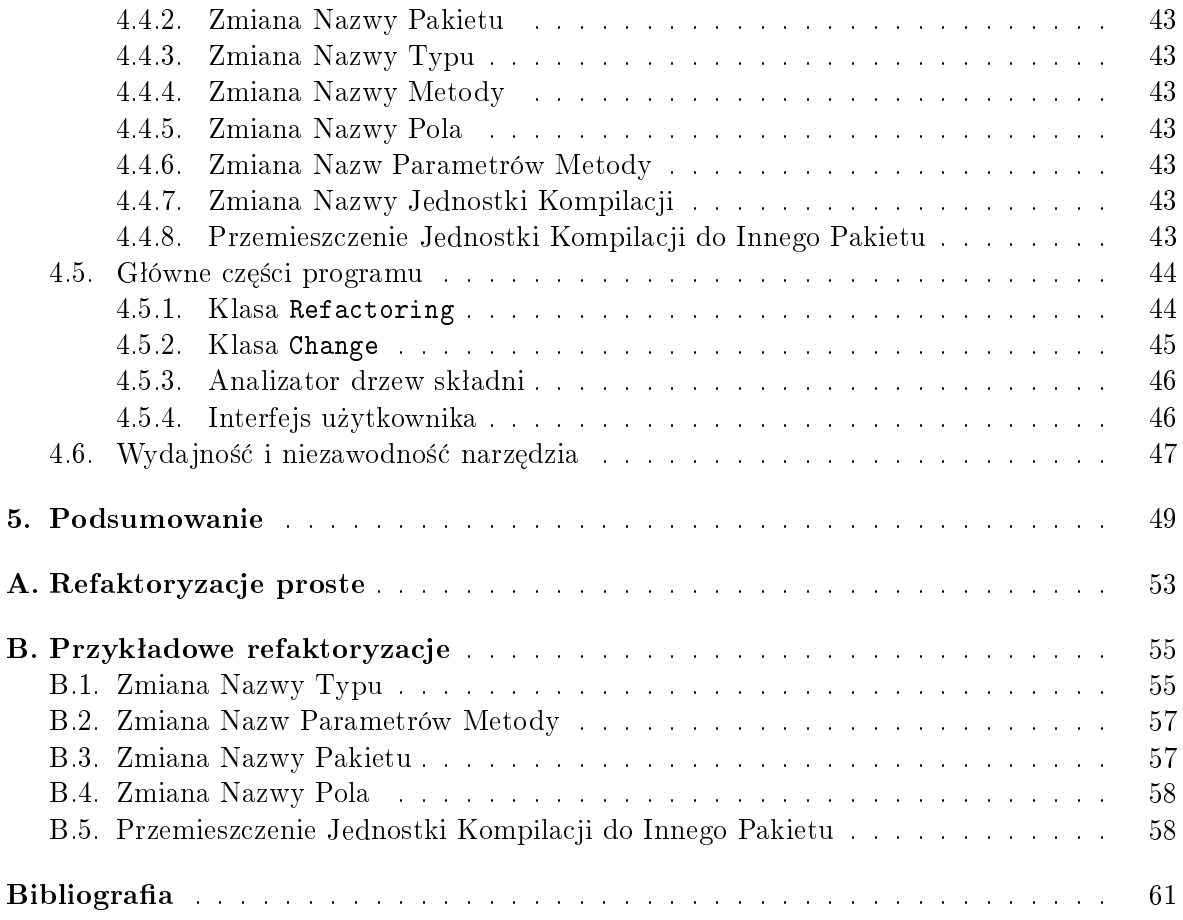

## Rozdział 1

## $\operatorname{Wstep}$

Programy komputerowe podlegają zmianom podczas swego istnienia. Zwykle są modyfikowane z powodu zmieniających się wymagań bądź pojawiania się nowych. Często jednak zmiana dotyczy jedynie wewnętrznej struktury programu, bez wpływu na zewnętrzne skutki jego działania. Przykładowo, programista zmienia nazwe klasy, by lepiej opisać jej przeznaczenie, zastępuje powtarzający się kod wywołaniem metody lub zmienia interfejs klasy, by uczynić ją bardziej elastyczną i użyteczną w innych częściach systemu. Zdarza się, że programiści modyfikują jakąś część programu po to, by uprościć jej zagmatwaną logikę bądź nawet jedynie ze wzgledu na poczucie elegancji [19]. Taka modyfikacja kodu źródłowego programu, która nie zmienia jego działania jest znana pod nazwą refaktoryzacji (ang. *refactoring*). Termin *refakto*ryzacja oznacza zarówno pojedynczą transformację, jak i wieloetapowy proces przekształcania programu. Przedmiotem niniejszej pracy jest refaktoryzacja w kontekście popularnego obiektowego języka programowania – języka Java.

Refaktoryzacje można łączyć ze sobą. Wykonując wiele następujących po sobie, niewielkich przekształceń, z których każde ma tę właściwość, że nie zmienia działania programu, można zmodyfikować budowę programu w znaczący sposób – nie zmieniając jego zachowania [5, 17,  $16, 19, 22$ .

Jest to jednak często proces żmudny i podatny na błędy. Zdarza się, że program pozostaje w swojej obecnej, niepożądanej postaci jedynie dlatego, że wprowadzenie koniecznych zmian (i testowanie ich poprawności) jest zbyt czasochłonne. Przykładowo, zła nazwy klasy prawdopodobnie nie zostanie ulepszona, jeżeli w programie istnieje bardzo wiele odwołań do tej klasy. Dlatego istotne jest, by tam, gdzie to możliwe, refaktoryzację automatyzować.

Do tego, by narzędzia do refaktoryzacji mogły być powszechnie używane, niezbedna jest ich niezawodność. Refaktoryzacja to proces głęboko ingerujący w strukture programu – zmiana nazwy metody czy klasy często oznacza konieczność aktualizacji kodu w setkach miejsc. Z koncepcyjnego punktu widzenia, refaktoryzacja polega na wykonywaniu wielu niewielkich kroków. Każda kolejna zmiana wprowadzana do diagramów UML jest, być może, prawie niezauważalna. Faktyczna modyfikacja kodu, wymagana do wprowadzenia zmiany w życie, może być jednak bardzo znacząca. Narzędzie, któremu mamy powierzyć wprowadzenie tego rodzaju zmian w kodzie źródłowym programu musi być niezawodne.

Przed wykonaniem refaktoryzacji niezbędna jest analiza warunków wstępnych (ang. preconditions). Tylko wtedy, gdy są one spełnione, można bezpiecznie przeprowadzić określoną modyfikacje kodu źródłowego. Możliwie pełna analiza warunków wstepnych jest konieczna do zagwarantowania poprawności refaktoryzacji i, tym samym, do osiągnięcia niezawodności narzędzi.

Java jest jezykiem programowania o złożonej składni i semantyce. Wielu konstrukcji wy-

stępujących w tym języku (przykładowo wielokrotne dziedziczenie, czy typy zagnieżdżone), nie rozważano, do tej pory, w kontekście refaktoryzacji. Jednym z celów tej pracy jest ukazanie znacznego wpływu niektórych cech języka Java na ten proces. Pokazujemy, że prawidłowe przeprowadzenie refaktoryzacji (w szczególności analiza warunków wstępnych) jest niemożliwe bez wzięcia tego pod uwagę. Następnie omawiamy problemy związane z występowaniem omawianych cech języka w refaktoryzowanych programach i możliwe sposoby ich rozwiązania.

Brak wyczerpujących opracowań dotyczących refaktoryzacji w języku Java może być, według nas, jedną z ważnych przeszkód w tworzeniu niezawodnych narzędzi. Kolejnym z celów tej pracy jest przedstawienie opisu kilku refaktoryzacji wraz ze szczegółową, obejmującą całość języka, analizą warunków wstępnych.

Kolejnym celem niniejszej pracy jest prezentacja projektu i implementacji zbudowanego przez nas narzędzia do automatycznego wspierania refaktoryzacji programów w języku Java. Jest ono integralną częścią IBM WebSphere Studio Workbench – środowiska programistycznego do budowy programów w języku Java. Narzędzie to jest używane na codzień przez wielu programistów. Jest dostępne (wraz z kodem źródłowym) pod adresem [24].

Zagadnienie włączenia wsparcia refaktoryzacji do środowiska programistycznego opisaliśmy w pracy [1] (wspólnie z dr Erichem Gammą i dr Dirkiem Bäumerem).

Dalsza część pracy jest zorganizowana w następujący sposób:

- W rozdziale 2 przedstawiamy i precyzujemy pojęcie refaktoryzacji, uzasadniamy jej stosowanie, a także omawiamy dotychczasowe badania i osiągnięcia w tej dziedzinie, zarówno w literaturze, jak i prakty
e.
- W rozdziale 3 podajemy listę i opis tych właściwości języka Java, które mają istotny wpływ na refaktoryzację. Wielu z nich nie prezentowano dotychczas w tym kontekście. Uważamy, że przykłady najlepiej ilustrują omawiane przypadki, więc tam, gdzie nie daje się zwięźle opisać istoty problemu, przedstawiamy go na przykładzie.
- Rozdział 4 to opis projektu i implementacji narzędzia do automatycznego wspomagania procesu refaktoryzacji. Podajemy przyjęte przez nas założenia projektowe oraz uzupełniamy listę warunków (podaną przez Robertsa [19] i rozszerzoną przez Tokudę [22]), jakie powinno spełniać każde narzędzie do wspierania refaktoryzacji.
- **Rozdział 5** zawiera podsumowanie i opis możliwych sposobów kontynuacji pracy.
- W dodatku A przedstawiono spis refaktoryzacji prostych, pochodzący z pracy Williama Opdyke'a  $[17]$ .
- W dodatku B prezentujemy przykładowe refaktoryzacje wraz z pełnym opisem warunków wstępnych potrzebnych do tego, by modyfikacja kodu źródłowego nie zmieniała działania programu.

## Rozdział 2

## Refaktoryza
ja

#### 2.1. Definicja refaktoryzacji

Termin refaktoryzacja pojawił sie po raz pierwszy w pracy Williama Opdyke'a i Ralpha Johnsona [16]. Definiowali oni refaktoryzacie jako takie przeształcenie kodu źródłowego, które nie zmienia działania programu. Roberts [19] zrezygnował z wymogu mezimenności działania 1 widział refaktoryzację jako przekształcenie kodu źródłowego dopuszczalne pod pewnymi warunkami wstępnymi (ang. *preconditions*). Fowler [6] rozszerzył definicję Opdyke'a dodając warunek mówiący, że przeprowadzenie refaktoryzacji ma na celu ulepszenie struktury programu .

Pozostali autorzy używają definicji Opdyke uzupełnionej o warunki wstępne [5, 14, 21].

#### 2.2. Przykłady

W tym punkcie podamy dwa krótkie przykłady refaktoryzacji. Dużą liczbę przykładów można znaleźć także w  $[5, 6, 14, 16, 17, 18, 22, 23]$ . Pierwszy z podanych przykładów, Wydzielenie Metody, to refaktoryzacja operująca wewnątrz jednej klasy. Bywa ona uznawana za najważniejszą spośród wszystkich refaktoryzacji [6]. Refaktoryzacja Przeniesienie Metody, pokazana w drugim z przykładów, jest innego rodzaju – operuje na dwóch klasach, przemieszczając kod źródłowy pomiędzy nimi.

Przykład 2.2.1 Wydzielenie Metody (ang. Extract Method)

Ta refaktoryzacia tworzy nowa metode z wybranego przez użytkownika spójnego fragmentu innej metody. Następnie zastępuje ten fragment przez wywołanie nowej metody. Niezbędne jest ustalenie sygnatury tworzonej metody (nazwy, typów parametrów i typu przekazywanego wyniku), zgłaszanych wyjątków, modyfikatorów itp. Utworzenie jednej metody z fragmentu innej umożliwia uproszczenie kodu i pozwala na ponowne wykorzystanie nowej metody. Wiele przykładów wykorzystania tej refaktoryzacji znajduje się w [6].

W poniższym przykładzie wydzielamy metodę z fragmentu składa jącego się z wierszy oznaczonych przez /\*\*/ (oznaczenie to usunięto, dla uproszczenia, z kodu powstałego w wyniku refaktoryza
ji).

<sup>&</sup>quot;Roberts zauwazył, ze jezeli wezmiemy pod uwagę także czas działania programu wówczas bardzo trudno mówić o niezmienności działania – prawie każda modyfikacja kodu wpływa na szybkość działania programu.

<sup>-</sup>Fowler nie precyzuje kryteriów, na podstawie których ocenia się, czy dane przekształcenie ulepsza strukturę programu.

```
abstract class A{
      private List x;
      abstract double s() throws Exception;
       abstract void w1();
      abstract void w2(double d);
      void m(double i) throws Exception{
          w1();
          double result= i; /**/Iterator iter= x.iterator(); /**/
           while (iter.hasNext()){ /**/
              A each= (A) iter.next(); /**/
              result += each.s();
                                        /**/} /**/
          w2(result);
      }
   }
=>
   abstra
t 
lass A{
      private List x;
      abstract double s() throws Exception;
      abstract void w1();
      abstra
t void w2(double d);
      void m(double i) throws Exception{
           w1();double result= e(i);
          w2(result);
      \mathcal{L}}
      double e(double i) throws Exception{
          double result= i;
          Iterator iter= x.iterator();
          while (iter.hasNext()){
               A each= (A) iter.next();
              result += each.s();
           \mathcal{L}}
          return result;
      }
   }
```
Przykład 2.2.2 Przeniesienie Metody (ang. Move Method)

Przeniesienie metody polega na zmianie miejsca jej zdefiniowania. Metodę przenosi się przez usunięcie jej deklaracji z klasy obecnie deklarującej do klasy jednego z pól klasy deklarującej. Często umożliwia to zmniejszenie liczby delegacji.

W poniższym przykładzie metoda p1.A::m() zostaje przeniesiona do klasy p2.B:

pa
kage p1; import p2.\*;

```
public class A extends NN{
         private B b;
         public int m(){
             return b.next().x() + b.x() + b.y() + n();
         \mathbf{r}}
         public int n(){
             return super.n() + 1;
         }
    }
    pa
kage p2;
    public abstract class B{
         public abstract int x();
         public abstract int y();
         public abstract B next();
    \mathcal{L}}
=>
    pa
kage p1;
    import p2.*;
    public class A extends NN{
         private B b;
         public int m(){
             return b.m(this);
         \mathbf{r}}
         public int n(){
             return super.n() + 1;
         }
    \mathcal{L}}
    pa
kage p2;
    import p1.*;
    public class B{
         public int m(A a){
             return next() . x() + x() + y() + a.n();\mathcal{L}}
         public abstract int x();
         public abstract int y();
         public abstract B next();
    }
```
### 2.3. Refaktoryzacja a projektowanie i pielęgnacja oprogramowania

W tradycyjnym procesie tworzenia oprogramowania dużą część wysiłku i środków inwestuje się w początkową fazę – analizę. Cały system projektowany jest z góry z założeniem, że wymagania nie zmienią się znacząco podczas jego budowy. W wielu przypadkach założenie to jest trafne. Jednak wtedy, gdy wymagania nieustannie się zmieniają bądź są znacznie niedo-

precyzowane, projektowanie z góry jest niezwykle trudne. Niezbędne jest wówczas stosowanie bardziej elasty
zny
h metodologii.

Jedną z metodologii tworzenia oprogramowania, w której nacisk kładzie się na możliwość zmiany lub dodawania wymagań, jest eXtreme Programming. Proces ten został opisany po raz pierwszy przez Kenta Becka w [2] i jest z powodzeniem stosowany w rosnącej liczbie projektów. Refaktoryzacja leży w jego centrum.

Refaktoryzacja pozwala na bezpieczna modyfikacje struktury systemu już po napisaniu kodu. Postępując metodą małych kroków, z których żaden nie zmienia działania programu, można wprowadzać bardzo daleko idące modyfikacje do istniejącego już systemu.

Rozważmy sytuację, w której chcemy dodać do programu nową funkcję. W tym celu możemy po prostu wprowadzić nowy kod. Często okazuje się wtedy, że z każdą wprowadzoną nową funkcją rośnie ilość powielonego kodu, powtarzającej się logiki. Prowadzi to nieuchronnie do degradacji struktury programu. Coraz trudniej wprowadza się każdą następną funkcję.

W uzasadnieniu wykonywania refaktoryzacji kryje się założenie, że opłaca się inwestować czas i wysiłek w takie przekształcenie kodu, że wprowadzenie nowej funkcji jest łatwe i nie powoduje powstawania błędów w innych częściach programu. Takie podejście umożliwia też przyspieszenie tworzenia pierwszych wersji programu – nie trzeba odkładać implementacji do końca fazy projektowania wiedząc, że będzie można później dostosować strukturę systemu do nowych wymagań. W ten sposób można także w znacznym stopniu wyeliminować nadmiarowe projektowanie czyli próbe przygotowania programu na wszystkie wymagania, które wydają sie możliwe.

Refaktoryzacja nie eliminuje, rzecz jasna, potrzeby testowania. Możliwie pełny zestaw zautomatyzowanych testów zwiększa pewność poprawności wprowadzanych przekształceń i redukuje ryzyko pojawienia się błedów (a zwłaszcza *ponownego* pojawienia się tych samych błędów). Testowanie i refaktoryzacja pomagają w bardziej efektywnym tworzeniu lepszego jakościowo oprogramowania.

#### 2.4. Sposób opisu refaktoryza
ji

Refaktoryzacje opisuje się zazwyczaj w następujący sposób:

Nazwa Jednoznaczna nazwa identyfikująca daną refaktoryzację.

Argumenty Lista nazw argumentów wraz z dziedzinami, z których pochodzą (np. String, metoda, typ itp.).

W niniejszej pracy nie będziemy precyzowali definicji dziedzin argumentów. Dokładniejsze określenia znajdują się w  $[17]$ .

Warunki wstępne Ich spełnienie jest wymagane do poprawności refaktoryzacji. Jeśli warunki wstępne nie są spełnione, a przekształcenie zostanie mimo wszystko wykonane, to program może działać inaczej niż przed transformacją bądź nie będzie się poprawnie kompilował. Warunki wstępne bywają wyrażane przy pomocy formuł języka pierwszego rzedu  $[5, 17, 19, 22]$ . Inni autorzy używają opisu słownego  $[14, 21]$ .

Niekiedy uzupełnia się opis refaktoryzacji przez określenie celu jej przeprowadzenia [6, 22], słowny opis modyfikacji wprowadzanych do programu, a także spis warunków końcowych (ang. *postconditions*), będacych formalnym opisem tego, które własności programu (i w jaki sposób) ulegają zmianie podczas przeprowadzania refaktoryzacji [5, 19].

Także (nieformalne) uzasadnienie poprawności bywa załączane do opisu refaktoryzacji [5, 17.

#### 2.5. Klasyfikacja refaktoryzacji

Refaktoryzacje możemy klasyfikować na kilka sposobów. Podstawowym, pochodzącym z pracy Opdyke'a, sposobem klasyfikacji refaktoryzacji jest ich budowa. Dwa inne podziały zostały podane przez Jacoba Norde [14]: klasyfikujemy refaktoryzacje według tego, jakie elementy programu są modyfikowane w wyniku ich działania oraz według stopnia automatyzacji.

#### 2.5.1. Podział według budowy

- Refaktoryzacje proste Są to refaktoryzacje nieskładające się z innych. Spis refaktoryzacji prostych, wraz z podziałem podanym przez Opdyke'a w [17] zamieszczamy w dodatku A.
- Refaktoryzacie złożone Refaktoryzacie złożone powstają jako łańcuch refaktoryzacji prostych. Jeśli żaden element łańcucha nie zmienia działania programu, to również cały łańcuch ma tę własność. Roberts i Cinneide przedstawiają sposoby formalnego określania warunkow wstępnych łańcucha refaktoryzacji. W tym celu używaja warunków końcowych [19, 5] refaktoryzacji składowych.

Opdyke i Johnson poda ją sposób stworzenia wspólnej, abstrakcyjnej nadklasy dla zbioru klas przez złożenie refaktoryzacji prostych [16]. W innej pracy omawiają przekształcenie zależności hierachicznej (ang. *inheritance relationship*) w zależność posiadania (ang. ag $gregation$  relationship) i odwrotnie [18]. Tokuda oraz Cinneide przedstawia ją sposoby wprowadzania (przy użyciu refaktoryzacji) do istniejącego systemu wzorców projektowych (ang. *design patterns*) [5, 22]. Fowler prezentuje wiele przykładów składania refaktoryzacji w celu zwiększenia czytelności kodu [6]. Tokuda i Batory opisują jak, składa jąc ok. 800 refaktoryzacji prostych, przeprowadzono skomplikowaną restrukturyzację dużego systemu (ponad 500000 wierszy kodu  $C++$ ). Interesującą cechą ich pracy jest to, że zaprezentowali, w jaki sposób można odtworzyć przeprowadzona w rzeczywistości restrukturyzację przy użyciu refaktoryzacji. Autorzy oceniają, że dzięki użyciu narzędzi wspomaga jacych proces refaktoryzacji można ok. dziesięciokrotnie przyspieszyć ewolucję struktury systemu [22].

#### 2.5.2. Podział według obszaru działania

Podział według obiektu działania, podany przez Nordę w [14], jest nieco arbitralny i niekiedy nie jest jasne, do której kategorii zakwalifikować daną refaktoryzacje. Przykładowo, refaktoryzacja Wydzielenie Metody tworzy nową metode, modyfikując w ten sposób obiektową strukture programu.

- Refaktoryzacje proceduralne Są to modyfikacje kodu wewnątrz jednej metody. Typowe operacje to Wydzielenie Metody, Zmiana Nazwy Parametru Metody. Użycie refaktoryzacji Wydzielenie Metody zaprezentowano w przykładzie 2.2.1.
- Refaktoryzacje obiektowe Zmieniają one strukturę obiektową programu (układ klas, metod, pakietów itp). Przykładowa refaktoryzacja to Przeniesienie Metody (przykład 2.2.2) lub np. Przeniesienie Pola do Nadklasy (polegająca na usunięciu pola z danej klasy i umiesz
zeniu go w nadklasie).
- Refaktoryzacje pojęciowe Zmieniają one bądź upraszczają logiczną strukturę programu. Przykładami są refaktoryzacje polegające na wprowadzeniu wzorca projektowego [22].

#### 2.5.3. Podział według stopnia automatyzacji

Norda poda je w [14] następujący podział refaktoryzacji według stopnia automatyzacji.

- Refaktoryzacje wykonywane ręcznie Użytkownik decyduje kiedy i jakie refaktoryzacje należy przeprowadzić i sam modyfikuje kod źródłowy programu. Duży katalog takich refaktoryzacji znajduje się w książce Fowlera [6].
- Refaktoryzacje wspomagane automatycznie Użytkownik decyduje kiedy i jakie refaktoryzacje należy przeprowadzić. Następnie używa narzędzia do ich przeprowadzenia. To podejście jest dla nas najbardziej interesujące – jego omówienie znajduje się w punkie 2.7.
- Refaktoryzacie w pełni zautomatyzowane Refaktoryzacie sa wykonywane automatycznie przez narzędzie po wykryciu potrzeby ich przeprowadzenia. Użytkownikowi pozostawia się możliwość korekty decyzji podjętych przez program.

Ivan Moore jest twórcą narzędzia o nazwie Guru, służącego do w pełni automatycznej refaktoryzacji programów w języku Self. Program Guru usuwa nieużywane części programu, redukuje ilość powtarza jącego się kodu. Autor zauważa, że, w celu uzyskania sensownych wyników, zazwyczaj niezbędna jest pewna interwencja użytkownika [12, 13]. Ponadto przeprowadzone modyfikacje, mimo, że redukują ilość kodu, często sprawiają, że powstały w ich wyniku kod źródłowy jest znacznie mniej zrozumiały dla programistów.

Podobnych obserwacji dokonał Eduardo Cassais, autor narzędzia służącego do automatycznej restrukturyzacji programów w języku Eiffel [4].

W niniejszej pracy jest mowa o wspieranych automatycznie refaktoryzacjach prostych. Wiekszość przedstawionych tu refaktoryzacji to refaktoryzacje obiektowe, jednakże część (jak Wydzielenie Metody) to refaktoryza
je pro
eduralne.

#### 2.6. Uzasadnianie poprawności refaktoryzacji

W ogólnym przypadku udowodnienie, że dwa programy zawsze zachowują się tak samo, jest niemożliwe. Języki takie jak Java czy  $C++$  dopuszczają formuły pierwszego rzędu jako warunki logiczne w instrukcjach iteracyjnych, a problem sprawdzenia równoważności dwóch formuł pierwszego rzędu jest nierozstrzygalny. Nasze oczekiwania co do formalnego uzasadniania poprawności refaktoryzacji (czyli tego, że dana modyfikacja kodu źródłowego nie zmienia działania programu) muszą więc pozostać dość skromne.

Badania w dziedzinie refaktoryzacji opierają się na nieformalnym uzasadnieniu poprawności  $[5, 14, 17, 21, 22]$  lub zupełnie pomijają te kwestie  $[6, 19]$ .

Według Cinneide [5], nieformalne uzasadnianie poprawności jest odpowiednim podejściem, ponieważ do pewnego stopnia odpowiada temu, co doświadczony programista robi w praktyce przed ręcznym przeprowadzeniem refaktoryzacji. Jest to interesujące, praktyczne podejscie pośrednie – pomiędzy formalnymi dowodami poprawności, a całkowitym ignorowaniem problemu. Budując takie nieformalne (lecz ustrukturyzowane) uzasadnienie tego, że przepowadzana modyfikacja kodu źródłowego nie zmieni działania programu, upewniamy się, że wprowadzane przez nas zmiany w kodzie są istotnie refaktoryzacjami. Jeśli następnie, podczas testów, mimo wszystko odkryjemy zmianę działania programu, to możemy znaleźć i poprawić odpowiedzialny za to błąd w uzasadnieniu.

#### 2.7. Refaktoryza
ja wspomagana automaty
znie

Dotychczas omawialiśmy refaktoryzacje w ogólnym ujęciu. Najbardziej interesująca jest jednak dla nas refaktoryzacja wspierana przez narzędzia. Automatyzacja procesu przekształcania programów jest bardzo pożadana – kiedy zdecydujemy już jaką refaktoryzacje przeprowadzić, wówczas to, co pozostaje, to sprawdzenie warunków wstępnych i wprowadzenie zmian w kodzie. Oczywiste jest, że tego typu czynności – powtarzalne, często wykonywane, żmudne, wymagające precyzji i podatne na błędy – powinny być, gdzie to tylko możliwe, zautomatyzowane.

Podstawy automatyzacji procesu refaktoryzacji są zawarte w pracach Opdyke'a i Robertsa. Opdyke opisał zbiór refaktoryzacji programów w języku  $C_{++}$  [17], a następnie, w kolejnych pracach, pokazał w jaki sposób można je składać w celu stworzenia refaktoryzacji wyższego poziomu, np. przekształcenie zależności hierachicznej (ang. *inheritance relationship*) w zależność posiadania (ang. *aggregation relationship*) i odwrotnie [18]. Poprawność opisywanych refaktoryzacji Opdyke uzasadniał nieformalnie. W tym celu określił, przedstawione w [17], siedem własności programów, zachowywanych przez jego przekształcenia. Na tej podstawie wnioskował o niezmienności działania programu przed i po przeprowadzeniu modyfikacji kodu.

Praca Robertsa [19] rozszerza wyniki Opdyke'a przez wprowadzenie bardziej formalnego ujęcia składania refaktoryzacji, a także wykorzystanie dynamicznej informacji o programie".

Tokuda i Batory zajęli się implementacją refaktoryzacji opisanych w pracy Opdyke'a<sup>4</sup>. Odkryli niewystarczalność warunków podanych przez Opdyke i określił kilka nowych, których zachowanie jest konieczne do uzyskania niezmienności działania przed i po modyfikacji programu  $[22, 23]$ .

System Elbereth, opisany w pracy Kormana [11], służy do tworzenia diagramów gwiazdowych (ang. *star diagrams*), opisanych w pracy [3]. Diagram gwiazdowy prezentuje sposób, w jaki dany element, np. pole lub metoda, jest używany w programie. Taka informacja może służyć jako punkt wyjścia do przeprowadzenia refaktoryzacji. Elbereth nie pozwala jednak na manipulację diagramami – służy jedynie jako narzędzie do graficznej prezentacji struktury kodu źródłowego.

Tichelaar podaje meta-model służący do opisu procesu refaktoryzacji niezależnego od języka programowania. Następnie używa go do stworzenia prototypu narzędzia do refaktoryzacji programów w językach Smalltalk i Java [21]. W odróżnieniu od nas, autor ograniczył się do rozważań pewnego, niesprecyzowanego jawnie, podzbioru języka Java. Analiza warunków wstępnych refaktoryzacji jest, wobec tego, znacznie uproszczona w stosunku do zawartej w niniejszej pra
y.

Seguin [20] rozważa problemy, jakie stwarza refaktoryzacja programów w silnie typowanym języku, takim jak Java, w odróżnieniu od języka beztypowego, jak Smalltalk. Artykuł Seguina dotyczy podobnej tematyki, co niniejsza praca i ilustruje rodzaje problemów powstających przy refaktoryzacji kodu w języku o tak złożonej strukturze jak Java. Autor ogranicza się jednak do omówienia tylko jednej refaktoryzacji – Przesunięcia Pola do Nadklasy (ang. push up  $field$ ).

Język Smalitalk, którym zajmował się Koberts jest beztypowy, wobec czego wiele informacji o programie jest niedostępnych statycznie. Roberts opisał w jaki sposób wykorzystać informacje zgromadzone dynamicznie do analizy i modyfikacji programu.

<sup>4</sup> Stworzone przez ni
h narzdzie nie jest publi
znie dostpne.

Cinneide zajął się refaktoryzacjami polegającymi na wprowadzaniu wzorców projektowych do istniejących programów w języku Java [5]. Opisał także i zaimplementował kilka refaktoryzacji prostych. Autor wyłączył z rozważań dużą część języka Java. Najbardziej znaczące ograniczenia polegają na nieuwzględnieniu typów zagnieżdżonych, przeciążania nazw metod oraz przestrzeni nazw typów (autor założył, że każdy typ w systemie ma unikatową nazwę).

Norda opisuje projekt i implementację systemu JREB, służącego do refaktoryzacji programów w języku Java [14]. Jego podejście różni się od naszego w tym względzie, że Norda skupia się na implementacji systemu, nie omawiając szczegółowo sprawdzanych warunków wstępnych. Norda wyłącza ze swych rozważań znaczną część języka – przede wszystkim interfejsy, a także metody i pola statyczne. Krótki opis systemu JREB i jego ograniczeń podajemy w punk
ie 2.8.3.

#### 2.8. Istniejące narzędzia do wspomagania refaktoryzacji

W tym punkcie prezentujemy krótki przegląd istniejących narzędzi służących do modyfikacji kodu i refaktoryzacji. Celem tego przeglądu nie jest porównanie istniejących rozwiązań z naszym. Chcemy raczej zaprezentować obecnie istniejące wsparcie narzędziowe dla procesu refaktoryzacji. Zobaczymy, że jest to nadal bardzo nowa dziedzina badań i istniejące rozwiązania są, w większości, niewystarczające.

Przede wszystkim należy zwrócić uwagę na to, że wiele istniejących narzędzi ignoruje bądź traktuje pobieżnie analizę warunków wstępnych refaktoryzacji – z wyróżniającym się wyjątkiem w postaci The Smalltalk Refactoring Browser. Nie można ich wiec w pełni poprawnie nazwać narzędziami do refaktoryzacji – są to raczej narzędzia do modyfikacji kodu. Mimo, że wyręczają programistę w żmudnych i podatnych na błędy zadaniach modyfikacji kodu, to nie dają żadnych lub prawie żadnych gwarancji poprawności przeprowadzanych przekształceń. Jak zauważa Norda w [14] takie wsparcie może być wystarczające przy pracy nad małymi projektami, gdzie programista zna dużą część kodu. Jeżeli jednak narzędzie modyfikuje dziesiątki, a nawet setki plików z kodem źródłowym, to użytkownik nie ma realnych szans na weryfikację wszystkich wprowadzanych zmian. Jak podajemy w rozdziale 2 pewne rodzaje możliwych błędow są nie do wykrycia przez kompilator. Powstają wtedy sytuacje, gdzie program nadal kompiluje się poprawnie (co daje użytkownikowi poczucie bezpieczeństwa), jednak jego działanie się zmienia. Szybkie wykrycie zmiany działania (czyli wprowadzonego błędu) w rzadko używanym podsystemie dużego programu jest prawie niemożliwe.

Niektóre z zaprezentowanych narzędzi były dla nas niedostępne podczas przygotowania niniejszego przeglądu<sup>+</sup> (†pactor, ARef Speller, IntelliJ Renamer, Transmogrify). Przy ich opisie opieramy się na dostępnej dokumentacji programu, a także na opracowaniu sporządzonym przez Nordę w  $[14]$  (luty 2001 r.).

Nazwy refaktoryzacji w oryginalnym brzmieniu podajemy tylko przy pierwszym wystąpieniu.

#### 2.8.1. The Smalltalk Refa
toring Browser

The Smalltalk Refactoring Browser jest najszerzej używanym z istniejących narzędzi wspomaga jących proces refaktoryzacji. Powstał na University of Illinois at Urbana–Champaign w roku 1994. Jest zintegrowany z dwoma środowiskami programistycznymi języka Smalltalk

ze wzgiędów finansowych, a także prawnych – licencje tych programów zawierają warunki, których autor, " będąc stażystą w firmie tworzącej produkt konkurencyjny w stosunku do omawianych, nie mógł spełnić.

– VisualWorks i VisualAge for Smalltalk. Lista wspieranych refaktoryzacji (ok. 30) znajduje się w [19]. Narzędzie jest dostępne bezpłatnie wraz z kodem źródłowym pod adresem [28].

Mimo, że jest to najbardziej znane i najczęściej używane narzędzie do refaktoryzacji, nie poświęcimy mu więcej miejsca, ponieważ służy ono jedynie do refaktoryzacji programów w języku Smalltalk. Narzędzia przedstawione w dalszych punktach tego zestawienia są przeznaczone do przekształcania programów w języku Java.

#### 2.8.2. jFa
tor

Program jFactor jest zintegrowany ze środowiskiem programistycznym VisualAge for Java firmy IBM.

W chwili obecnej wspiera nastepujące refaktoryzacje:

- Wydzielenie Metody (ang. Extract Method)
- Wydzielenie Zmiennej (ang. Extra
t Temp)
- $\bullet$  Rozwiniecie Wywołania Metody (ang. *Inline Method*)
- Przesuniecie Metody do Pod/Nadklasy (ang. Push Method Down/Up)
- Dodanie Parametru do Metody (ang. Add Method Parameter)
- Usuniecie Parametru Metody (ang. Remove Method Parameter)
- Zmiana Kolejności Parametrów Metody (ang. Rearrange Parameters)
- Przesunięcie Pola do Pod/Nadklasy (ang. Push Field  $Down/Up$ )
- Zmiana Bezpośrednich Odniesień do Pola na Odniesienia Używające Metod Dostępowych (ang. Abstract Field)
- Wydzielenie Interfejsu (ang. Extract Interface)
- Wydzielenie Nadklasy (ang. Extract Superclass)
- Zmiana Nazwy
	- $-$  Metody (ang. Rename Method)
	- $-$  Pola (ang. Rename Field)
	- Zmiennej Lokalnej (ang. Rename Local Variable)

Jest to produkt komercyjny, dostępny u producenta pod adresem [26].

W trakcie pisania niniejszej pracy nie mieliśmy dostępu do tego narzędzia. Nie możemy wobec tego ocenić jego niezawodności.

#### 2.8.3. JREB

JREB to narzędzie przeznaczone do refaktoryzacji programów w Javie, będące częścią pracy Jakoba Nordy [14]. Interfejs użytkownika jest zintegrowany ze środowiskiem programistycznym JBuilder.

W hwili obe
nej jedyne wspierane refaktoryza
je to:

Zmiana Nazwy

- Zmiennej Lokalnej
- Parametru Metody
- Pola
- Metody
- Klasy
- Zmiana Położenia Elementu Programu (pola, metody)
- Zmiana Bezpośrednich Odniesień do Pola na Odniesienia Używające Metod Dostepowy
h

Najbardziej zauważalne ograniczenie programu JREB polega na tym, że nie obejmuje on całości języka Java – w szczególności interfejsów oraz metod i pól statycznych. Zmiana nazwy metody zadeklarowanej w interfejsie nie powoduje modyfikacji deklaracji w klasach implementujacych ten interfejs (co prowadzi do błędów kompilacji). Inne ograniczenie polega na tym, że refaktoryzowany program nie może zawierać błedów kompilacji. Ponadto pewne warunki wstępne pozostają niesprawdzone – przykładowo nieprzesłanianie widoczności pól po zmianie ich nazw. JREB zupełnie ignoruje również niebezpieczeństwa związane z zaciemnianiem nazw (por. punkt 3.3), a także ze zmianą nazw lub miejsc deklaracji metod natywnych (por. punkt 3.5).

JREB przed wykonaniem każdej refaktoryzacji wczytuje cały modyfikowany program do pamięci i buduje dla niego drzewo składni. To podejście, jak podaje sam autor, prawdopodobnie ogranicza stosowanie JREB tylko do małych programów.

Program został wykonany na zlecenie firmy Ericsson i nie jest publicznie dostępny.

#### 2.8.4. XRef Speller

XRef Speller to narzędzie zintegrowane ze środowiskami Emacs, XEmacs i Kawa. Służy do refaktoryzacji programów w językach C i Java. Jest to komercyjne narzędzie, dostępne u producenta pod adresem [20].

Wspierane refaktoryzacje (w języku Java) to:

- Dodanie Parametru do Metody
- Usuniecie Parametru Metody
- Zmiana Kolejności Parametrów Metody
- Wydzielenie Metody
- Zmiana Nazwy
	- Klasy
	- Pola
	- Metody
	- Zmiennej Lokalnej

W trakcie pisania niniejszej pracy nie mieliśmy dostępu do tego narzędzia. Nie możemy wobec tego ocenić jego niezawodności.

#### 2.8.5. JRefa
tory

JRefactory to bezpłatnie dostępny (wraz z kodem źródłowym) program autorstwa Chrisa Seguina. Może być używany samodzielnie lub w integracji ze środowiskami programistycznymi Elixir oraz JBuilder.

To narzędzie przeprowadza tylko pewną część analizy warunków wstępnych, niezbędnej do zachowania działania programu. Nie jest to więc, w ścisłym znaczeniu, narzędzie do refaktoryzacji, a raczej jedynie do modyfikacji kodu źródłowego.

Obecnie wspierane są następujące modyfikacje:

- Zmiana Położenia Klasy
- Zmiana Nazwy Klasy
- Stworzenie Abstrakcyjnej Nadklasy
- Stworzenie Podklasy
- Usunięcie Klasy
- Przesuni
ie Pola Obiektu do Pod/Nadklasy
- Przesuniecie Metody do Pod/Nadklasy
- Zmiana Położenia Metody

Program JRefactory jest dostępny pod adresem [27].

IntelliJ Renamer przeznaczony jest głównie do przeprowadzania zmian nazw elementów programów, choć wspiera także przemieszczanie pewnych części programu. To narzędzie nie przeprowadza żadnej analizy warunków wstępnych – nie jest to więc program do refaktoryzacji – służy jedynie do modyfikacji kodu. Jest zintegrowany ze środowiskiem programistycznym

Obecnie wykonywane modyfikacje to:

- Wydzielenie Metody
- Zmiana Nazwy
	- Pakietu
	- Klasy
	- Metody
	- Pola
- Zmiana Położenia
	- $-$  Pakietu
	- Klasy

Jest to komercyjne narzędzie, dostępne u producenta pod adresem [25].

#### 2.8.7. Transmogrify

Transmogrify to bezpłatnie dostępne (wraz z kodem źródłowym) narzędzie do analizy i modyfikacji kodu źródłowego programów w języku Java. Jest ono nakładką na środowiska programisty
zne JBuilder oraz Forte4Java.

Refaktoryzacje, których można za jego pomocą dokonać to:

- Zmiana Nazwy
	- Zmiennej Lokalnej
	- Metody
- Wydzielenie Metody
- Zmiana Odwołań do Zmiennej Lokalnej na Wywołanie Metody
- Rozwinięcie Definicji Zmiennej Lokalnej
- Przemiesz
zenie Pola do Nadklasy

Narzedzie to, podobnie jak program JREB (opisany w punkcie 2.8.3), ma znacznie ograniczoną skalowalność co wynika z faktu, że cały refaktoryzowany program musi zostać sparsowany i wczytany do pamieci. Inne ograniczenie znacznie utrudniające wykorzystanie Transmogrify w dużych projektach wynika z tego, że refaktoryzowany program musi być w całości pozbawiony błędów kompilacji (nawet w częściach, które nie są ani analizowane, ani modyfikowane).

Jak podają autorzy, Transmogrify jest nadal w fazie tworzenia i nie radzi sobie ze wszystkimi zawiłościami języka Java.

Program jest dostepny po adresem [29].

#### 2.8.8. Podsumowanie przeglądu narzędzi

Z przedstawionego przeglądu istniejących narzędzi do automatycznego wspomagania refaktoryzacji wynika, że ta dziedzina oprogramowania znajduje się nadal w początkowej fazie rozwo ju.

Możemy wyróżnić kilka podstawowych problemów związanych z istniejącymi narzędziami.

a. Niewystarczająca weryfikacja warunków wstępnych

Zadaniem narzędzia do refaktoryzacji jest takie przeprowadzenie żądanej modyfikacji kodu, by działanie programu pozostało mezimenione°. Kilka z wymienionych narzędzi (przykładowo JRefactory, IntelliJ Renamer) traktuje pobieżnie analize warunków wstepnych refaktoryzacji, co sprawia, że w rezultacie narzedzie modyfikuje działanie programu w nieprzewidywalny sposób. Naszym zdaniem wyklu
za to zastosowanie takich narzędzi do programów nawet średniej wielkości.

b. Ograniczenia funkcjonalności związane z nieuwzglednieniem całości jezyka

<sup>⊤</sup>Uzytkownik powinien mieć możliwość modyfikacji programu w dowolny poządany przez siebie sposob. Jednakże zawsze wszelka zmiana działania programu powinna być wykonywana jedynie na wyraźne polecenie użyt kownika.

Niektóre z zaprezentowanych narzędzi (JREB, Transmogrify) nie uwzględniają całości języka programowania. Przekłada się to na niewystarczającą analizę warunków wstępnych, czego bezpośrednim skutkiem jest nieprzewidywalność wprowadzanych przez narzędzie zmian w kodzie źródłowym programu. Wspomniane narzędzia zazwyczaj niejawnie ignorują istnienie pewnych konstrukcji języka. Użytkownik korzystający z takiego narzędzia nie jest więc ostrzegany o możliwości wystąpienia zmian w działaniu programu.

c. Ograniczenia skalowalności

Pewna grupa przedstawionych narzędzi (JREB, Transmogrify) ma znacznie ograniczoną skalowalność ze względu na to, że w celu dokonania analizy i modyfikacji kodu narzędzia te wczytują do pamięci cały refaktoryzowany program.

Wspomagana automatycznie refaktoryzacia jest pomocna przy pracy nad dowolnym programem. Jednakże narzedzia takie najbardziej przydają się przy pracy z dużymi, złożonymi, projektami – gdzie reczna modyfikacja programu jest prawie niemożliwa. Podane ograniczenie bardzo utrudnia, a wręcz uniemożliwa, użycie tych narzędzi tam, gdzie byªyby na jbardziej potrzebne.

d. Brak możliwości łatwego wycofania przeprowadzonych zmian

Niektóre z wymienionych narzędzi (jFactor, JREB, XRef Speller) nie oferują możliwości łatwego wycofania zmian. Znacznie utrudnia to korzystanie z nich w najbardziej pożądany przez użytkowników sposób, polegający na przeprowadzeniu kilku następującycn po sobie refaktoryzacji , ocenie (subiektywnej lub wspomaganej narzędziami) ich wpływu na budowe programu i ewentualnym wycofaniu wprowadzonych zmian jeżeli struktura programu nie uległa poprawie.

e. Niewielka liczba wspomaganych refaktoryzacji Katalog Opdyke'a (przytoczony w Dodatku A) zawiera ponad 20 refaktoryzacji, książka Fowlera opisuje ponad 80, najlepsze narzędzie wspomaga jące refaktoryzację, The Smalltalk Refactoring Browser (p. 2.8.1), wspiera ponad 30. Natomiast żadne z obecnie istniejących i znanych nam narzędzi do refaktoryzacji programów w jezyku Java nie zawiera wsparcia dla wiecej niż 15 refaktoryzacji (średnio poniżej 10).

Dwa pozostałe problemy są bardziej ogólnej natury.

a. Brak wsparcia dla refaktoryzacji w środowiskach programistycznych

Żadne z najważniejszych, istniejących na rynku, środowisk programistycznych (JBuilder, Forte4Java, Visual Age for Java) nie zawiera obecnie wsparcia dla refaktoryzacji . Wszystkie przedstawione narzędzia są jedynie nakładkami. Ogranicza to stopień ich integracji ze środowiskiem.

b. Ograniczenia w dostępie do narzędzi

Kilka opisanych programów do modyfikacji kodu i refaktoryzacji (jFactor, JREB, XRef Speller, IntelliJ Renamer) to narzędzia komercyjne, co nie tylko utrudnia ich wykorzystanie przez szersze grono zainteresowanych programistów, lecz także uniemożliwia ich rozszerzanie przez implementacje nowych refaktoryzacji.

<sup>&#</sup>x27;Skiadanie refaktoryzacji to najważniejszy sposób ich wykorzystanie, co omówiono krótko w punkcie 2.5.1. Jedyne, znane nam, srodowisko zawiera jące wsparcie dla refaktoryzacji to IDEA firmy IntelliJ. Krótki opis programu Renamer używanego w tym środowisku znajduje się w punkcie 2.8.6.

W rozdziale 4 omówione zostało nasze podejście do wymienionych tu problemów i sposób, w jaki rozwiązalismy je<sup>3</sup> przy konstrukcji naszego narzędzia.

<sup>†</sup> Stworzone przez nas narzędzie, którego opis stanowi treść rozdziału 4 zawiera rozwiązanie wszystkich wskazanych tu problemów poza liczbą wspieranych refaktoryzacji - jak podano w rozdziale 5 jest to najważniejszy obszar dalszy
h pra
.

## Rozdział 3

# Refaktoryza
ja programów <sup>w</sup> jzyku

Nie jest możliwa analiza wpływu, jaki specyficzne cechy języka Java wywierają na wszystkie istniejące refaktoryzacje. Liczba wszystkich takich przekształceń programu, które nie zmieniają jego działania jest nieograniczona. W dodatku A przedstawiamy zwięzłą klasyfikację refaktoryzacji prostych, z których można składać refaktoryzacje dowolnie złożone. Istnieje jednakże znaczna liczba refaktoryzacji prostych nie mieszczących się w ramach przedstawionej tam klasyfikacji – przykładową listę ponad 80 można znaleźć w książce Fowlera [6]. Stopień możliwej automatyzacji większości tych przekształceń nie został jednak dotychczas zbadany.

W poszczególnych punktach tego rozdziału będziemy przedstawiać jakie warunki wstępne powstają jako konsekwencja opisywanej cechy języka. Zazwyczaj ograniczymy się do podania warunków wstępnych dla kilku refaktoryzacji prostych. Omawiane przez nas cechy języka mają jednak wpływ na wszystkie bądź prawie wszystkie znane z literatury refaktoryzacje, których tu, z braku miejs
a, nie omawiamy.

Celem niniejszego rozdziału jest rozwiniecie istniejących prac w dziedzinie refaktoryzacji o analizę wpływu specyficznych cech języka Java na proces refaktoryzacji. Przedstawiamy i omawiamy "strefy problemowe" – czyli takie obszary języka, gdzie nawet pozornie łatwe i bezpieczne przekształcenia programu mogą zmienić jego działanie. Wskazane jest, by przyszli projektanci narzędzi do refaktoryzacji zdawali sobie sprawe z wielu pułapek języka opisanych szczegółowo w tej pracy. Jest to niezbedne do powstania narzedzi na tyle wszechstronnych i niezawodnych, by mogły być używane na codzień przez zawodowych programistów.

Częścią tej pracy jest opis projektu i implementacji narzędzia wspomagającego refaktoryzację (zawarty w rozdziale 4), przy konstrukcji którego staraliśmy się wziąć pod uwagę wszystkie opisane tu obszary problemowe. W przypadku wielu z nich nasze narzędzie jest jedynym istniejącym (według naszych danych), które je uwzględnia.

Większość przykładów w tym rozdziale została celowo skonstruowana w taki sposób, by zilustrować sytuacje, w których, po wykonaniu przekształcenia, program nadal kompiluje się bez błędów, jednak jego działanie ulega zmianie. Występowanie takich przypadków jest bowiem przyczyną najtrudniejszych do wykrycia problemów.

Rzecz jasna bardzo znaczna liczba cech języka ma wpływ na refaktoryzacje, a w szczególności na analize warunków wstepnych. Przy tworzeniu spisu cech zawartego w tym rozdziale pomineliśmy lub wspomnieliśmy jedynie krótko o tych, które są już wystarczająco szczegółowo omówione w istniejących publikacjach. Staraliśmy się wskazać takie, które są, naszym zdaniem, istotne i nieuwzględniane przez znane nam narzędzia.

Niniejszy rozdział, rozdział 4 oraz dodatek B przedstawia ja główny wkład merytoryczny

tej pra
y.

#### 3.1. Wielokrotne dziedzi
zenie interfejsów oraz efekt fali

Zanim omówimy trudności związane z refaktoryzacją programów, w których używa się wielokrotnego dziedziczenia interfejsów, krótko przedstawimy najważniejsze właściwości mechanizmu interfejsów. Szczegółowy opis znajduje się w specyfikacji języka [8].

Interfejs w języku Java może rozszerzać (ang. extend) dowolną liczbę innych interfejsów (cykle sa niedozwolone). Analogicznie do terminologii używanej przy hierarchii klas mówimy wtedy, że interejs rozszerzany jest nadinterfejsem interfejsu rozszerza jącego (który wobec tego jest jego podinterfejsem). Wszystkie interfejsy w programie tworzą wiec zbiór parami rozłącznych skierowanych grafów acyklicznych (kierunek strzałek jest zgodny z rozszerzaniem). Jeżeli klasa implementuje interfejs, wówczas każda jej nieabstrakcyjna podklasa musi deklarować (bądź dziedziczyć z nadklas) wszystkie metody zadeklarowane w tym interfejsie oraz jego nadinterfejsach (bezpośrednich i pośrednich). Specyfikacja jezyka określa ponadto, że metody te muszą być instancyjne i publiczne. Podobnie, implementowanie wielu interfejsów oznacza, że każda nieabstrakcyjna podklasa danej klasy musi deklarować bądź dziedziczyć z nadklas wszystkie metody (w sensie sumy teoriomnogościowej) zadeklarowane we wszystkich implementowany
h interfejsa
h i i
h nadinterfejsa
h.

Okazuje się, że wiele zagadnień refaktoryzacji jest znacznie prostszych w językach, w który
h nie wystpuje wielokrotne dziedzi
zenie.

W tym punkcie ograniczymy się do rozważenia tylko jednej refaktoryzacji, mianowicie zmiany nazwy metody. W języku Smalltalk oraz w podzbiorach języka Java, w których istnieje tylko pojedyncze dziedziczenie, stosuje się następujący algorytm (dana jest metoda, typ, w którym jest zadeklarowana i nowa nazwa metody):

- 1. Sprawdź, czy metoda o nowej nazwie (sygnaturze) nie jest zadeklarowana w hierarchii danego typu – jeśli tak, to zmiana nazwy nie jest możliwa.
- 2. Znajdź najbardziej abstrakcyjny typ deklarujący daną metodę.
- 3. Zmień nazwę metody we wszystkich podtypach znalezionego typu.

Algorytm ten jest mewystarczający w peńlym języku Java-, co mustruje poniższy przykład:

```
interfa
e I1{
    publi
 void m();
\mathcal{L}}
interfa
e I2{
    public void m();
\mathbf{r}}
class A implements I1, I2{
    public void m(){}
}
```
Zmiana nazwy metody  $11: m()$  musi pociągać za sobą zmiane nazwy  $A: m() - w$  przeciwnym razie powstanie błąd kompilacji. Zauważmy także, że również nazwa I2::m() musi ule zmianie.

Jest tak nie tylko ze względu na wielokrotne dziedziczenie, lecz także ze względu na metody niewirtualne oraz typy zagnieżdżone.

Jak widać zmiana nazwy metody jest przenoszona po grafie typów. Nazwaliśmy to zjawisko efektem fali (ang. *ripple effect*). Taka fala może się rozchodzić po wielu klasach i interfejsach. Algorytm wyszukiwania metod, których nazwy należy zmienić, powinien przeglądać graf typów w górę i w dół począwszy od maksymalnie abstrakcyjnego typu deklarującego daną metodę.

Zanim naszkicujemy algorytm znajdujący interesujący nas zbiór metod należy zauważyć,

1. Nie wszystkie typy wzdłuż fali muszą deklarować metode o sygnaturze takiej, jak sygnatura metody, której nazwę chcemy zmienić. Rozważmy następujący przykład pokazujący, ze wystarczy, by metoda taka była odziedziczona z nadklasy:

```
interfa
e I{
    publi
 void m();
\mathcal{L}}

lass A{
    public void m(){}
}

lass B extends A implements I{
J.
}
```
Po zmianie nazwy metody  $I::\mathfrak{m}$  również nazwa metody  $A:\mathfrak{m}$  musi zostać zmieniona.

2. W pewnych sytuacjach fala zatrzymuje się. Metody niewirtualne nie zastępują (ang. over $ride$ ) metod wirtualnych i wobec tego zatrzymują falę. Taką sytuację ilustruje następujący przykład:

```
interfa
e I{
    public void m();
\mathbf{r}}

lass A{
    private void m(){}
}
class B extends A implements I{
    public void m(){}
\mathcal{L}}
```
Zmianie nazwy metody I::m() musi towarzyszy¢ zmiana nazwy metody B::m(), natomiast metoda A:: m() może pozostać nieprzemianowana.

Punkt 2 wymaga wyjaśnienia. Przy wywołaniu metody wirtualnej, konkretna metoda jest ustalana podczas działania programu, na podstawie faktycznego typu (ang. *runtime type*) obiektu, na rzecz którego jest wywoływana. W przypadku metod niewirtualnych jest to ustalane zawczasu, podczas kompilacji. Metody niewirtualne (w języku Java wszystkie metody statyczne, a także prywatne są niewirtualne) stosuje się bardzo często (ze względu na przejrzystość, a także wydajność, powstającego dzięki temu kodu) – jeśli chcemy zbudować narzędzie do refaktoryzacji dużych programów, to musimy wziąć je pod uwagę.

W tym punkcie rozważymy jedynie metody prywatne. Zbiór metod statycznych stanowi, do pewnego stopnia, przestrzeń rozłączną ze zbiorem metod instancyjnych – w tym sensie, że metoda statyczna nie może ukrywać (ang. hide) metody instancyjnej z nadklasy. Podobnie, metoda instancyjna nie może zastąpić metody statycznej z nadklasy.

Ponieważ w przypadku metod niewirtualnych kompilator wie, którą dokładnie metodę należy wywołać, wobec tego zmiana nazwy takiej metody nie musi pociągać za sobą zmiany nazwy żadnej innej metody. Spójrzmy na przykład:

```

lass A{
    private void m(){}
}

lass B extends A{
    public void m(){}
\mathcal{L}}
```
Metody A:: m() oraz B:: m() są jednoznacznie odróżniane podczas kompilacji dla każdego wywoiania. Oznacza to, że są to, w pewnym sensie, dwie meżależne metody z wobec tego zmiana nazwy jednej z nich nie powoduje konieczności zmiany nazwy drugiej.

W jaki sposób wobec tego ustalić zbiór metod, których nazwy muszą zostać zmienione razem z nazwą danej metody? Jedno z możliwych podejść jest następujące: należy zmienić nazwy wszystkich metod o tej samej sygnaturze, co dana metoda. O ile jest to możliwe, tzn. jeśli metoda o nowej sygnaturze nie istnieje w żadnym z deklarujących typów (ani, dodatkowo, w ich grafach dziedziczenia i hierarchiach zawierania), to taka zmiana będzie istotnie refaktoryzacją, czyli nie będzie wpływać na działanie systemu. To podejście wydaje się jednak nie do przyjęcia – jako jaskrawo sprzeczne z intuicją i oczekiwaniami użytkowników. Powinniśmy wobec tego ustalić możliwie mały zbiór takich metod. Nieco dokładniej, szukamy takiego zbioru metod (o tej samej sygnaturze i typie wyniku), że:

- a. Zmiana nazw wszystkich metod z tego zbioru nie wpływa na działanie programu.
- b. Znaleziony zbiór jest minimalny.

W następnym punkcie prezentujemy szukany algorytm po czym omawiamy możliwe jego użycie w przypadku innych refaktoryzacji.

#### Algorytm znajdowania metod znajdujących się wzdłuż fali

W tym punkcie poda jemy algorytm znajdowania szukanego zbioru metod. Dokładniej, zbioru typów deklarujących szukane metody.

```
Dane: typ T, metoda m
```
Wynik: zmienna result zawiera listę typów, które deklarują metodę m (w typach z tej listy nazwa metody m zostanie zmieniona)

Założenie: Żaden nadtyp typu T nie deklaruje metody m

```
result:= empty set // zbior typow deklarujacych metode m
visited:= empty set //zbior typow juz odwiedzony
h
q:= empty queue //kolejka typow do odwiedzenia
q.insert(T)
while (!q.isEmpty()){
    t:= q.remove();
    //assert(t jest interfejsem lub deklaruje m jako metode wirtualna)
```
<sup>-</sup>Odmiennie niz w przypadku metod wirtualnych, które, jezeli mają tę samą sygnaturę, są niejako odmianami tej samej metody.

```
//assert(!visited.
ontains(t))
visited.add(t);
result.add(t);
forall: i in: t.subTypes do:
   if (i deklaruje m) result.add(i);
forall: i in: t.subTypes do:
  q.insert(x)
       gdzie x jest dowolnym typem spelniajacym warunki:
          a. x jest nadtypem typu i
          b. x jest interfejsem deklarujacym m lub
             x deklaruje m jako metode wirtualna

. zaden nadtyp typu x nie jest
                interfejsem deklarujacym m oraz
             zaden nadtyp typu x nie jest
                klasa deklarujaca m jako metode wirtualna
          d. ! visited.
ontains(x)
          e. ! q.
ontains(x)
```
#### Inne zastosowania podanego algorytmu

}

Podany w poprzednim punkcie algorytm może zostać wykorzystany także w innych refaktoryzacjach niż Zmiana Nazwy Metody. W istocie prawie każda refaktoryzacja modyfikująca metody musi się posługiwać tym algorytmem.

Na przykład, refaktoryzacja polegająca na zmianie kolejności parametrów metody (ang. Rearrange Parameters lub Exchange Parameters) musi dokonać modyfikacji deklaracji i odwołań do wszystkich metod wzdłuż fali. Należy wobec tego skorzystać z wyszukującego je algorytmu. Inne przykłady to, m.in. :

- Dodanie Parametru Metody (ang. Add Parameter)
- Usunięcie Parametru Metody (ang. Remove Parameter lub Absorb Parameter)
- Usuniecie Metody (ang. Remove Method lub Safe Remove Method)

#### 3.2. Przestrzenie nazw typów

W języku Java istnieją przestrzenie nazw typów. Może więc istnieć wiele typów o tej samej nazwie – jeżeli znajdują się w innych przestrzeniach nazw.

Każdy typ użyty w progamie ma nazwę prostą (np. Object) oraz unikatową nazwę kanoniczną (np. java.lang.Object). Nazwa kanoniczna składa się z (występujących w podanej niżej kolejności i oddzielonych znakami '.'):

- 1. nazwy pakietu, w którym dany typ się znajduje.
- 2. nazw (kolejno "w dół" od typu niezagnieżdżonego) wszystkich typów, w których dany typ jest zagnieżdżony,
- 3. nazwy danego typu.

Przykładowo, kanoniczna nazwa typu o nazwie prostej A zagnieżdżonego w typie o nazwie prostej B i zdefiniowanego w pakiecie o nazwie p1.p2 to p1.p2.B.A. W przypadku typów niezagnieżdżonych część 2 nie występuje.

W pełni kwalifikowane nazwy typów (ang. *fully qualified type names*) są odmienne od nazw kanonicznych (ang. *canonical names*) i, w ogólnym przypadku, nie są unikatowe w systemie. W niejakim skrócie można powiedzieć, że nazwa kanoniczna jest jedną z w pełni kwalifikowanych nazw typu. Różnice są szczegółowo opisane w specyfikacji języka [JLS2 6.7]. Tam gdzie to rozróżnienie nie wpływa na tok rozumowania, będziemy używali pojęcia w pełni kwalikowanej nazwy typu.

Ze względu na zwięzłość i wygodę rzadko używa się w pełni kwalifikowanych nazw typów. Konieczność ich użycia wystepuje jedynie wówczas, gdy w jednej jednostce kompilacji znajdują się odniesienia do co najmniej dwóch typów o tej samej nazwie prostej.

Kilka konstrukcji języka Java powoduje, że podczas refaktoryzacji może zdarzyć się tak, że w refaktoryzowanym fragmencie kodu może być widocznych wiele typów o tej samej nazwie prostej. Możliwe są wówczas dwa wyjścia z takiej sytuacji:

- a. nazwa jednego z tych typów przesłania (lub ukrywa) pozostałe,
- b. dwie lub więcej nazw pozostaje w konflikcie i powstaje błąd kompilacji.

Przedstawimy teraz te konstrukcje języka, po czym przejdziemy do omówienia możliwych sposobów postępowania w przypadku wystąpienia niepożądanego przesłaniania lub konfliktu nazw typów.

#### Deklaracje importu

W celu umożliwienia odniesień do jakiegoś typu przez użycie jego nazwy prostej należy go "zaimportowac" do jednostki kompilacji. Istnieją dwa sposoby importowania typów.

- Import pojedynczego typu (ang.  $single-type-import$ ) Używa się do niego w pełni kwalikowanej nazwy importowanego typu.
- Import na żądanie (ang. *import-on-demand*) w tym przypadku używa się nazwy pakietu deklarującego dany typ z następującymi po niej znakami ".\*"(import dotyczy wówczas wszystkich publicznych, niezagnieżdżonych typów zdefiniowanych w tym pakiecie).

Typy zagnieżdżone również można importować na żądanie – należy wówczas użyć w pełni kwalifikowanej nazwy typu, w którym zdefiniowany jest dany typ (np. w celu takiego zaimportowania typu o nazwie p1.p2.B.A należy użyc wyrażenia import p1.p2.B.\*;).

Wielu programistów używa wyłącznie importu pojedynczego typu za względu na jego jednoznaczność. Inni preferują import na żądanie ze względu na zwięzłość. Istnieją jednak poważniejsze niż estetyczne róznice między tymi dwoma sposobami importowania typów. Zgodnie ze specyfikacją języka ( $[JSL2 7.5.1]$  i  $[JLS2 7.5.2)$ ), import na żądanie nigdy nie przesłania żadnych deklaracji, natomiast import pojedynczego typu przesłania deklaracje typów importowanych na żądanie oraz typów importowanych domyślnie (tzn. typów zdefiniowanych w pakiecie, w którym znajduje się importująca jednostka kompilacji oraz typów zdefiniowanych w wyróżnionym pakiecie o nazwie java.lang).

Kilka reguł języka Java dotyczących importowania typów leży w obszarze zainteresowania projektanta narzędzia do refaktoryzacji:

- a. Żadna jednostka kompilacji nie może importować (import pojedynczego typu) dwóch lub wiecej różnych typów o tej samej nazwie prostej.
- b. Žadna jednostka kompilacji nie może deklarować niezagnieżdżonego typu i jednocześnie importowa¢ (import po jedyn
zego typu) innego typu o tej samej nazwie prostej.
- c. Jeśli jednostka kompilacji importuje dwa lub wiecej typów (import na żadanie) o tej samej nazwie prostej i występują wewnątrz niej odniesienia do jednego z tych typów używające jego nazwy prostej, to jest zgłaszany błąd kompilacji (odniesienia nie są jednozna
zne).

Spó jrzmy na przykªady:

```
"A.java"
pa
kage p;
public class A{}
"B.java"
pa
kage p1;
public class B{}
"Test.java"
pa
kage test;
import p1.B; /*1*/
import p.A;

lass Test{
    B b; /*2*/
\mathcal{L}}
```
Zmiana nazwy typu A na B (wraz z aktualizacją odniesień) da je w rezultacie błąd kompilacji w ostatniej jednostce kompilacji – która importuje wówczas (import pojedynczego typu) dwa typy o tej samej nazwie prostej (tj. B).

Podobnie, rozważmy następujący przykład:

```
"A.java"
pa
kage p;
public class A{}
"Test.java"
pa
kage test;
import java.util.*; //zawiera typ List
import p.*;

lass Test{
    A a;
    List l; /*1*/
}
```
Jeśli zmienimy nazwę typu A na List, to odniesienie w wierszu oznaczonym przez /\*1\*/ stanie się niejednoznaczne, co spowoduje błąd kompilacji.

Kolejny przykład ilustruje, jak działanie programu może ulec zmianie (bez wystąpienia błędów kompilacji) przez przesłonięcie widoczności typu zdefiniowanego w tym samym pakiecie, ale innej jednostce kompilacji.

```
"B.java"
pa
kage p1;
public class B{
    public static int x= 42;
\mathcal{L}}
"A.java"
pa
kage p;
publi

lass A{
    public static int x= 0;
\mathbf{r}}
"Test.java"
pa
kage p;
import p1.B;

lass Test{
    static int i;
    static {
         i= A.x;
    \rightarrow}
}
```
Jeśli jedynie zmienimy nazwe typu p1. B na A (wraz z aktualizacia wszystkich odniesień do tego typu), to pole i w klasie Test zostanie zainicjalizowane wartością 42, a nie 0, jak poprzednio. Pomimo zmiany w działaniu programu, pozostaje on poprawny, tzn. nie powstają błędy kompilacji. Zauważmy, że działanie programu się zmienia, mimo, że w klasie Test nie ma odniesień do typu p1.B, którego nazwę zmieniamy. Importowanie typu (i związane z tym przesªanianie) wystar
za, by w istotny sposób zmieni¢ funk
jonowanie programu.

Ostatni przykład pokazuje, jak samo stworzenie nowej klasy<sup>3</sup> może zmodyfikować działanie programu.

```
pa
kage p;
import java.util.*; // zawiera klase ArrayList

lass A{
   public Object m(){
        return new ArrayList();
   }
}
```
Stworzenie w pakiecie p klasy o nazwie ArrayList spowoduje, że metoda A::m() przekaże obiekt klasy innej niż dotychczas, zmieniając w ten sposób działanie programu (bez powodowania błedów kompilacii).

<sup>&</sup>quot; Kefaktoryzacja polegająca na stworzeniu nowej klasy jest uznawana za jedną z najprostszych i nie wymaga sprawdzenia prawie żadnych warunków wstępnych w systemach, w których nie występują przestrzenie nazw [5, 17, 21]. Podany przykład pokazuje, że nie jest to tak proste w systemach używających przestrzeni nazw.

#### Typy zagnieżdżone

Typy można zagnieżdżać (ang.  $nest$ ), tzn. definiować jedne wewnątrz innych. Szczegółowe omówienie reguł definiowania i semantyki typów zagnieżdżonych znajduje się w specyfikacji języka [8]. Każdy typ może być zagnieżdżony co najwyżej w jednym innym typie; wszystkie typy w programie tworzą wobec tego, niezależnie od grafu dziedziczenia, zbiór hierarchii zawierania (typy niezagnieżdżone są na szczytach tych hierarchii).

Nazwy typów zagnieżdżonych przesłaniają widoczność nazw innych typów oraz zaciemniają (patrz punkt 3.3) widoczność nazw pakietów. Spójrzmy na przykład:

```
import java.util.*; //zawiera typ Stack

lass A{

lass B{
        Object m(){
            return new Stack{};
        }
    }
}
```
Zmiana nazwy klasy dowolnej z klas A lub B na Stack spowoduje zmiane działania programu – bez powstania błędów kompilacji.

Mniej oczywistą, a równie ważną, konsekwencją używania typów zagnieżdżonych jest niejednoznaczność nazw typów, jaka się wówczas pojawia. Omówimy teraz to zjawisko.

Do każdego niezagnieżdżonego typu możemy odnosić się na dwa sposoby: za pomocą nazwy prostej lub nazwy kanonicznej (która jest wtedy tożsama z nazwą w pełni kwalifikowaną). Do typów zagnieżdżonych możemy odnosić się na wiele sposobów – w zależności od miejsca odniesienia. W istocie, w pewnych warunkach, liczba sposobów, na jakie możemy się odnosić do jednego, zagnieżdżonego typu, jest nieograniczona.

W podanym przykładzie wszystkie zmienne w wierszach oznaczonych przez /\*\*/ są tego samego typu (o kanonicznej nazwie p.0.I.J). Przykład jest niestety, z konieczności, dość zawiły:

```
pa
kage p;
public class O{
   public class I{
        public class J{}
        J i;
                      /**/\mathcal{L}}
    I.J ij; /**/\mathcal{L}}
class 01 extends 0{
    class 02 extends 0.1{
        02(0) o) { o.\text{super}(); }
    }
    02.J o2j; /**/
}

lass Test{
    O.I.J oij; /**/
   p.O.I.J poij; /**/
    O1.I.J o1ij; /**/
```

```
p.O1.I.J po1ij; /**/
   O1.O2.J o1o2j; /**/
   p.O1.O2.J po1o2j; /**/
}
```
Zauważmy, że p.O.I.J, p.O1.I.J i p.O1.O2.J to w pełni kwalifikowane nazwy dla wskazanego typu – co ilustruje wspomniana wcześniej nieunikatowość takich nazw.

Dodanie nowego pakietu powoduje dalsze zwiększenie liczby możliwych sposobów odniesień do tego typu. Przykład ilustrujący tę sytuację zostanie tu pominięty.

Łatwo zdać sobie sprawe z tego, jak ta cecha jezyka wpływa na znaczne zwiększenie możliwych przesłonieć nazw typów. Każda z podanych nazw może być przesłaniana (lub zaciemniana) niezależnie od innych. Oznacza to, że podczas refaktoryzacji musimy, po pierwsze, odszukać je wszystkie jako odniesienia to danego typu, a po drugie analizować każdą z nich oddzielnie. Zmiana nazwy lub położenia typu, dodanie nowego typu do systemu oraz wszelkie zmiany w hierarchiach dziedziczenia, czy zawierania) to kilka przykładów refaktoryzacji, które moga być niepoprawne, jeśli nie zostana poprzedzone analiza przypadków przedstawionych w tym punkcie. Jak pokazano w punkcie 3.3 również przekształcenia operujące na zmiennych i pakietach (dodające je do systemu, zmieniające ich nazwy lub położenie itp.) muszą analizować te przypadki.

#### Typy lokalnie zdefiniowane

W języku Java można definiować typy wewnątrz metod. Jest do rzadko używana cecha języka, która jednak może przyczynić się do powstania trudnych do wykrycia błędów, jeżeli narzędzie do refaktoryzacji nie weźmie jej pod uwagę.

Typy można deklarować w dowolnym miejscu metody – tak, jak zmienne lokalne. Ich nazwy przesłaniają widoczność nazw innych typów począwszy od miejsca deklaracji.

Prosty przykład ilustruje sytuację, w której nazwa typu zdefiniowanego lokalnie przesłania widoczność nowej nazwy innego typu, uniemożliwiając tym samym refaktoryzację:

```
pa
kage p;
class X{}

lass Test{
    String f;
    Object m(){
        class A\{\};return new X(); /*1*/}
}
```
Zmiana nazwy typu o kanonicznej nazwie p.X na A spowoduje, że wywołanie metody Test::m() przekaże obiekt innego typu.

#### Postępowanie w wypadku wystąpienia konfliktu nazw typów

W przypadku wystąpienia konfliktu nazw typów narzędzie do refaktoryzacji może posłużyć się jedną z dwóch strategii:

a. Starać się naprawić kod – tzn. rozwiązać konflikt przez zamianę odniesień używa jących nazw prostych na odniesienia w postaci nazw w pełni kwalifikowanych.

b. Uznać wystąpienie takiej sytuacji za niepożądane i zabronić refaktoryzacji.

Opisana w punkcie a próba naprawy kodu może (choć nie musi – patrz punkt 3.3) okazać się skuteczna (konieczne mogą okazać się dodatkowe zmiany). Jednakże wprowadzenie do programu odniesień używa jących nazw w pełni kwalifikowanych wyda je się sprzeczne z oczekiwaniami użytkowników co do narzędzia wspomagającego refaktoryzację. Jak wspomnieliśmy, nazwy w pełni kwalifikowane są stosunkowo rzadko wykorzystywane, a ich nadużywanie jest uznawane za element złego stylu. Uważamy także, że wystąpienie w programie konfliktu nazw typów wskazuje na nieprawidłowości w używanym schemacie nadawania nazw elementom programu.

Z tego powodu uznajemy, że zabronienie refaktoryzacji jest w takich przypadkach lepszym rozwiązaniem i zdecydowaliśmy się je zaimplementować w naszym programie.

#### 3.3. Przesłanianie, ukrywanie i zaciemnianie nazw

Trzy zjawiska dotyczące nazw leżą w kręgu zainteresowania projektanta narzędzia do refaktoryzacji programów w jezyku Java – przesłanianie, ukrywanie oraz zaciemnianie. Przedstawimy je teraz po kolei, a następnie omówimy możliwe sposoby postępowania w przypadku ich wystąpienia.

#### Przesłanianie

Przesłanianie (ang. *shadowing*) opisane jest w punkcie 6.3.1 specyfikacji języka Java. Deklaracje mogą być przesłaniane w częściach swych zasięgów przez inne deklaracje o tej samej nazwie. Nazwa prosta nie może być wówczas użyta w celu odniesienia do zadeklarowanego elementu. Szczegółowa lista warunków, w jakich jedne deklaracje przesłaniają inne znajduje się w specyfikacji języka.

Przesłanianie jest szeroko znaną i stosowaną cechą jezyków programowania. Wobec tego, w niniejszym punkcie podany jedynie krótki przykład pokazujący w jaki sposób może ono wpłynąć na refaktoryzację – konkretnie na Zmianę Nazwy Pola.

```

lass S{
    prote
ted int g;
\mathbf{r}}
class A extends S{
    public int m(int p){
         return g + p;
    }
}
```
Zmiana nazwy pola g na p powoduje, że jego deklaracja zostaje przesłonięta przez nazwę parametru w treści metody A::m().

#### Ukrywanie

Po jęcie ukrywania (ang. hiding) odnosi się do elementów, które byłyby odziedziczone z nadtypów – jednak nie są, z powodu istnienia deklaracji w podtypie. Jest ono opisane w specyfikacji języka Java (punkty 8.3, 8.4.6.2, 8.5, 9.3, 9.5).

Ukrywanie, mimo, że jest odmienne od przesłaniania, w procesie refaktoryzacji może być traktowane podobnie.

Spó jrzmy na następujący przykład:

```

lass A{
    protected int f;
\mathbf{r}}

lass B extends A{
    void m(){
         f= 42; /*1*/
     }
}
```
Rozważmy modyfikacje polegająca na dodaniu do klasy B nowego pola typu int, o nazwie f. W celu zachowania dotychczasowego działania programu, należy wiersz oznaczony przez /\*1\*/ zmieni¢ na:

 $((A)$ this).f= 42; /\*1\*/

#### Zaciemnianie

}

W punkcie 6.3.2 specyfikacji jezyka stwierdza się, że nazwy proste mogą występować w kontekstach, w których mogą zostać interpretowane jako nazwy zmiennej, typu lub pakietu. W takich sytuacjach zmienna ma pierwszeństwo przed typem, a typ przed pakietem (punkt 6.5 specyfikacji języka). To zjawisko nazywa się zaciemnianiem nazw (ang. *obscuring*). Może się więc zdarzyć, że nie możemy odwołać się do widocznego typu bądź pakietu przez jego nazwe prostą. Zaciemnianie zdarza się najcześciej wtedy, gdy nie przestrzega się konwencji nazw (opisanych w punkcie 6.8 specyfikacji języka).

```

lass X{
    static int length(){ return 42; };
}
class Test extends TestSuperclass{
    String s= "hello";
    int m(){
        return X.length(); /*1*/
    }
\mathcal{L}
```
Zmiana nazwy typu X na s nie powoduje błedów kompilacji. Działanie programu ulega jednak zmianie (wywołanie metody Test:: $m()$  przekazuje wartość 5, a nie 42, jak poprzednio).

Przykłady ilustrujące inne rodzaje zaciemniania (t.j. nazwa zmiennej zaciemniająca nazwę pakietu, nazwa typu zaciemniająca nazwę pakietu) są łatwe do skonstruowania i nie zostaną tu podane.

#### Postępowanie w przypadku wystąpienia przesłaniania, ukrywania lub zaiemniania

Podobnie jak przy konflikcie nazw typów, również w przypadkach wystąpienia przesłaniania, ukrywania lub zaciemniania możliwe jest przyjęcie jednej z dwu strategii postępowania:

a. Możemy (jako twórcy narzędzia do refaktoryzacji) starać się odpowiednio zmodyfikować kod, by uniknąć niepożądanego przesłaniania, ukrywania lub zaciemniania. Użycie konkretnej metody postępowania jest uzależnione od sytuacji – w niektórych przypadkach niezbędne jest wprowadzenie rzutowania (ang. *downcast*), w innych użycie w pełni kwalikowany
h nazw typów itd.

b. Możemy wykrywać sytuacje prowadzące do powstania przesłaniania, ukrywania lub zaciemniania i zabraniać refaktoryzacji w takich przypadkach.

W implementacji naszego narzędzia zdecydowaliśmy się na realizację podejścia b. Argumenty przemawiające za taką decyzją są podobne do przedstawionych w punkcie 3.2.

#### 3.4. Przeciążanie nazw metod

"Jeżeli dwie metody w klasie (zadeklarowane w tej samej klasie lub obie odziedziczone z nadklasy lub jedna zadeklarowana, a druga odziedziczona) mają tę samą nazwę lecz różne sygnatury, to mówimy, że nazwa metody jest *przeciążona* (ang. *overloaded*)." [JLS2, p. 8.4.7].

Refaktoryzacje mogą prowadzić zarówno do eliminowania, jak i do powstawania przeciażania. W tej pracy omówimy tylko przypadek powstawania przeciążania.

Rozważmy następujący przykład:

```

lass A{
    void a(String s){}
    void b(Object s){}
\mathcal{L}
```
}

Zmiana nazwy metody  $A::b()$  na a powoduje, że wywołanie b("hello") musi zostać zastąpione przez a((Object)"hello").

Podobnie jak w przypadku przestrzeni nazw typów istnieją dwie strategie postępowania przy zmianie nazwy metody:

- a. Możemy użyć rzutowania parametrów dla każdego wywołania metody.
- b. Możemy wykrywać przypadki powstawania przeciążania metod i zabraniać refaktoryzacji.

Podejście opierające się na rzutowaniu jest, naszym zdaniem, sprzeczne z intuicją i oczekiwaniami użytkowników. Narzędzie dokonywałoby wówczas w programie zmian, jakich użytkownicy się nie spodziewają. Co więcej, nadmierne użycie rzutowania jest uznawane za niepożądaną praktykę programistyczną. Z tych powodów zdecydowaliśmy się na wykrywanie przypadków przeciążania nazw metod i informowanie o tym użytkownika.

#### 3.5. Metody natywne

Metody natywne (ang. *native*) są napisane w innych niż Java językach programowania i dołączane (ang. *link*) podczas działania programu. Zwykle jest to język C bądź C++ (i takie założenie przyjmiemy w tej pracy). Używając metod natywnych nie podaje się ich treści - jedynie deklaracje, podobnie jak metod abstrakcyjnych. "Natywny" oznacza więc w tym kontekście dwie rzeczy – po pierwsze metody w języku Java zadeklarowane jako natywne, po drugie ich deklaracje i kod po stronie C/C++. Określenie "kod natywny" oznacza kod w  $C/C++$  implementujący metody natywne.

Refaktoryzacja programów w Javie korzystających z kodu natywnego musi być przeprowadzana uważnie, gdyż większość możliwych błędów nie może zostać wykrytych przez kompilator. Kod natywny jest ładowany i dołączany podczas działania programu i wszelkie błędy ujawnia ją się dopiero wtedy, tzn. przy pierwszym błędnym odwołaniu do metody natywnej.

Sposób, w jaki używa się metod natywnych i jak są one dołączane do działającego programu jest określony przez specyfikację JNI (Java Native Interface) [9]. Poda je ona dokładny opis deklaracji metod natywnych w kodzie  $C/C++$ . Wiązanie natywnych metod Javy z odpowiadającym im kodem natywnym odbywa się za pomocą dopasowania nazw. Nazwy metod natywnych po stronie  $C/C++$  są tworzone od nazw odpowiadających im metod natywnych po stronie Javy.

Nazwa metody natywnej w  $C/C++$  składa się z:

- 1. przedrostka "Java\_",
- 2. kanonicznej nazwy klasy deklarującej odpowiadającą metodę natywną Javy,
- 3. znaku '\_',
- 4. nazwy odpowiada jącej metody natywnej Javy,
- 5. oraz (jeśli nazwa metody jest przeciążona) ciągu " " wraz z następującą po nim sygnaturą metody (wraz z w pełni kwalifikowanymi nazwami typów argumentów). Jeżeli nazwa nie jest przeciążona, to ostatni fragment jest opcjonalny.

Przykładowo, dla podanej niżej definicji klasy

```

lass A{
    native void m(B b);
    native void m(C b);
\mathcal{L}}
```
gdzie A znajduje się w pakiecie p1.p2.p3, natomiast B oraz C w pakiecie p4.p5.p6, odpowiedni fragment pliku nagłówkowego (wygenerowanego przez program javah) deklarującego metodę m w kodzie  $C/C++$  wygląda następująco:

```
/*
* Class: p1_p2_p3_A
 * Method: m
              m* Signature: (Lp4/p5/p6/B;)V
\ast/\cdotJNIEXPORT void JNICALL Java_p1_p2_p3_A_m__Lp4_p5_p6_B_2
  (JNIEnv *, jobject, jobject);
/*
 * Class: p1_p2_p3_A
* Method:
              m* Signature: (Lp4/p5/p6/C;)V
 \cdotJNIEXPORT void JNICALL Java_p1_p2_p3_A_m__Lp4_p5_p6_C_2
  (JNIEnv *, jobject, jobject);
```
Przyjmujemy założenie, że nie mamy dostępu do kodu natywnego, w związku z czym nie możemy go analizować ani modyfikować. Znając reguły wiązania nazw natywnych metod Javy i odpowiada jących im metod  $C/C++$  możemy jednak ostrzegać użytkownika przed przeprowadzeniem modyfikacji programu, w następstwie której powstałyby błędy podczas wykonywania programu korzystającego z metod natywnych.

Z podanych reguł tworzenia nazw wynika, że bez zmiany działania programu nie można zmieni¢ (w programie napisanym w Javie):

- a. nazwy ani położenia metody natywnej;
- b. nazwy ani położenia klasy, która deklaruje metodę natywną bądź której jakakolwiek klasa zagnieżdżona (na dowolnym poziomie) deklaruje taką metode (odnosi sie to również do klas zdefiniowanych lokalnie w rozpatrywanej klasie oraz wszystkich klasach zagnieżdżonych i lokalnie w niej zdefiniowanych):
- c. nazwy pakietu, w którego skład wchodzi klasa (na dowolnym poziomie zagnieżdżenia – także klasy lokalnie zdefiniowane), która deklaruje metodę natywną;
- d. nazwy ani położenia typu, który występuje jako typ argumentu jakiejkolwiek metody natywnej (dowolnie zlokalizowanej). Ponieważ nie mamy dostępu do kodu natywnego, więc musimy założyć, że nawet przy braku przeciążania w nazwie metody natywnej użyto w pełni kwalifikowanych nazw typów parametrów;
- e. nazwy pakietu, w którego skład wchodzi klasa (na dowolnym poziomie zagnieżdżenia także klasy lokalnie zdefiniowane), która występuje jako typ argumentu jakiejkolwiek metody natywnej (dowolnie zlokalizowanej).

Sprawdzenie ostatnich dwóch warunków wymaga analizy całego programu.

Jeśli nie jest wywoływana żadna z metod natywnych, które spełniają co najmniej jeden z podanych warunków, to działanie programu pozostanie niezmienione. Kompilator Javy nie ma możliwości orzec, czy kod natywny jest prawidłowo napisany. Jeśli tak nie jest, to przy pierwszym wywołaniu metody wystąpi bład (UnsatisfiedLinkError). Problem sprawdzenia, czy dana metoda jest wołana podczas działania programu jest jednak, w ogólnym przypadku, nierozstrzygalny.

Z mechanizmu JNI korzysta się raczej rzadko, więc powyższe ograniczenia nie powinny być zbyt uciążliwe w praktyce. Są jednak konieczne do tego, by można było uzyskać niezmienność dziaªania programu.

Niestety kod natywny stanowi większe zagrożenie dla poprawności refaktoryzacji. Kod natywny może odwoływać się do dowolnego elementu programu w Javie (typu, metody, pola obiektu) co powoduje, że, podobnie jak przy użyciu mechanizmu odbicia (ang. reflection), narzędzie nie jest w stanie zagwarantować poprawności przekształceń w obecności metod natywnych (bez względu na to, czy dana refaktoryzacja ich dotyczy, czy nie). Jest to jedno z tych ograniczeń, którym nie sposób łatwo zapobiec. W tym celu należałoby mieć dostęp do kodu natywnego i móc go analizować. Kod natywny może być jednak napisany w dowolnym języku programowania, co całkowicie uniemożliwia jego analizę w ogólnym przypadku.

#### 3.6. Przypadki spe
jalne

W języku Java obowiązuje kilka reguł specjalnych – nie mieszczących się w żadnej z podanych dotąd kategorii. Na jważniejsze z nich to te, które dotyczą nierównouprawnienia nazw.

#### Metoda toString()

Metoda toString(), zadeklarowana w klasie java.lang.Object jest wywoływana domyślnie przez użycie operatora + wtedy, gdy co najmniej jeden z argumentów jest obiektem klasy java.lang. String. Ta reguła sprawia, że następujące wyrażenie jest dozwolone:

String  $f = "a" + new Exception()$ ;

Pewne (hipotetyczne) refaktoryzacje muszą brać ten przypadek pod uwagę. W szczególności, jest to zmiana nazwy tej metody lub jej położenia.

#### Pakiet java.lang

Wszystkie publiczne typy z pakietu java.lang są importowane niejawnie (import na żądanie) przez wszystkie jednostki kompila
ji. Nie trzeba umiesz
za¢ jawnej deklara
ji importu tego pakietu.

Program do refaktoryza
ji musi traktowa¢ wszystkie jednostki kompila
ji jako zawierające deklaracje import java.lang.\*; Warunki wstępne refaktoryzacji, jakie się z tym wiążą, wynikają bezpośrednio z uwag podanych w punkcie 3.2.

Ponadto nazwy wielu typów zadeklarowanych w tym pakiecie są na stałe zakodowane w maszynie wirtualnej Javy. Możemy więc założyć, że nie wolno:

- zmienić nazwy ani położenia żadnego typu zadeklarowanego w tym pakiecie,
- zmieni¢ nazwy tego pakietu.

#### Metoda main

Maszyna wirtualna Javy, podczas uruchomienia, próbuje zlokalizować metodę o sygnaturze main(java.lang.String[]), zadeklarowaną jako public static void w klasie, której w pełni kwalifikowaną nazwe podano jako argument w wierszu poleceń. Z tego powodu nie jest możliwa, bez zmiany zachowania programu, zmiana nazwy, położenia, typu wyniku, typu i liczby argumentów tej metody, jak również jej modyfikatorów. Nie można także zmienić nazwy ani położenia typu, w którym jest zadeklarowana ani żadnego z zawierających go typów. Również zmiana nazwy pakietu, w którym znajduje się typ deklarujący taką metode spowoduje błąd. Niemożliwa jest także (bez spowodowania niemożności uruchomienia programu) zmiana nazwy lub położenia typu java.lang.String.

Narzędzie wspierające refaktoryzację powinno ostrzegać użytkownika o wystąpieniu tego typu sytuacji, by pozwolić, kiedy to możliwe (np. przy zmianie nazwy typu deklarującego metode main) na aktualizacje zewnetrznych programów uruchamiających refaktoryzowany program w Javie (skryptów, programów wsadowy
h i inny
h).

#### Niejawne dziedzi
zenie z klasy java.lang.Obje
t

W specyfikacji jezyka napisano ([JLS2 9.2]), że : "jeżeli interfejs nie ma żadnych bezpośrednich nadinterfejsów, wówczas niejawnie deklaruje publiczną, abstrakcyjną metodę m o sygnaturze s, typie wyniku r oraz klauzuli throws t odpowiadającą każdej z publicznych metod instancyjny
h m o sygnaturze s, typie wyniku r oraz klauzuli throws t zadeklarowany
h w klasie java.lang. Object, chyba, że metoda o tej samej sygnaturze, typie wyniku i odpowiada jącej klauzuli throws jest jawnie zadeklarowana w tym interfejsie. Wynika z tego, że zgłaszany jest bład kompilacji, jeżeli interfejs deklaruje metode o tej samej sygnaturze i odmiennym typie wyniku bądź nieodpowiada jącej klauzuli throws."

Z tej reguły wynika znaczna liczba warunków wstępnych, które muszą zostać sprawdzone w celu upewnienia się, że podczas refaktoryzacji programu nigdy nie powstanie interfejs łamiący tę zasadę. Lista tych warunków jest łatwa do skonstruowania i zostanie tu pominięta.

#### Me
hanizm odbi
ia

Mechanizm odbicia pozwala na dynamiczny dostęp do elementów programu używając ich nazw, które mogą być określone dopiero podczas działania systemu. Przykładowo, poniższy fragment kodu może być użyty do wywołania metody m obiektu o:

#### o.getClass().getMethod("m", null).invoke(o)

Zmiana nazwy metody m spowoduje, że efekt wykonania podanego fragmentu kodu nie będzie  $\alpha$ ki, jak poprzednio – zostanie zgłoszony wyjątek.

Ponieważ nie mamy możliwości przeprowadzenia statycznej analizy użycia mechanizmu odbicia (w szczególności tego, które elementy programu będą używane), wobec tego musimy zgodzić się na powstanie ewentualnych błędów podczas refaktoryzacji używającego go kodu.

#### 3.7. Podsumowanie

Java jest jezykiem programowania o skomplikowanej składni i semantyce. W tym rozdziale pokazaliśmy, w jaki sposób pewne cechy języka Java (charakterystczne, lecz nie specyficzne dla niego) sprawiają, że refaktoryzacja programów w tym języku jest trudna i musi być przeprowadzana uważnie, by nie prowadzić do błędów.

Opisaliśmy w jaki sposób użycie wielokrotnego dziedziczenia interfejsów wpływa na proces refaktoryzacji. Na przykładzie refaktoryzacji Zmiana Nazwy Metody pokazaliśmy jak występowanie tej cechy języka wpływa na zbiór metod, które muszą być refaktoryzowane razem (w celu zachowania działania programu – w szczególności uniknięcia błędów kompilacji). Omówiliśmy wpływ metod niewirtualnych na to zjawisko i przedstawiliśmy algorytm znajdowania wszystkich metod, które muszą być refaktoryzowane wspólnie. Następnie krótko opisaliśmy zastosowania podanego algorytmu do przeprowadzania również innych refaktoryzacji.

W kolejnym punkcie pokazaliśmy możliwe problemy występujące przy refaktoryzacji programów w języku Java, wynikające z istnienia przestrzeni nazw typów. Przedstawiliśmy niektóre z przyczyn i następstw konfliktu nazw typów. Omówiliśmy możliwe strategie postępowania w przypadku wystąpienia konfliktu nazw typów, a następnie podaliśmy i uzasadniliśmy decyzję podjętą przez nas przy implementacji narzędzia do refaktoryzacji.

W punkcie 3.3 omówiliśmy trzy zbliżone do siebie zjawiska związane z nazwami elementów programu – przesłanianie, ukrywanie i zaciemnianie. Pokazaliśmy wpływ, jaki wywierają one na refaktoryzację. Następnie, podobnie jak poprzednio, omówiliśmy możliwe strategie postępowania w przypadku wystąpienia problemów związanych z występowaniem omawianych zjawisk, przedstawiliśmy i uzasadniliśmy dokonany przez siebie wybór.

Wpływ mechanizmu przeciążania nazw metod na refaktoryzację omówiony został w punkcie 3.4 - wraz z dyskują możliwych sposobów rozwiązywania związanych z tym problemów oraz przedstawieniem i uzasadnieniem podjętej decyzji.

Ostatnie dwa punkty rozdziału zawierają omówienie kilku przypadków specjalnych zwłaszcza istnienia wyróżnionych nazw elementów programu oraz problemów zwiazanych z refaktoryzacja programów korzystających z metod natywnych. W punkcie 3.5, omawiając metody natywne, przedstawiliśmy listę warunków wstępnych związanych z refaktoryzacją programów korzystających z tego mechanizmu.

## Rozdział 4

## ie referencji w IBM ie refaktoryza za zastawanie refaktoryza za zastawanie refaktoryza za zastawanie refaktory website it is a studio when the studio where the studio website it is a studio where the studio website it is a

W tym rozdziale prezentujemy opis projektu i implementacii narzedzia do wspomagania procesu refaktoryzacji programów w języku Java. Obecnie jest ono integralną częścią środowiska IBM WebSphere Studio Workbench. Jest dostępne (wraz z kodem źródłowym) pod adresem  $[24]$ .

Cała niniejsza praca jak i wspomniane narzędzie, którego opis stanowi jej istotną część, powstały podczas stażu autora w biurze firmy Object Technology International w Zurychu<sup>1</sup> pod kierownictwem dra Ericha Gammy. Projekt i implementacja narzedzia zostały wykonane przez Adama Kieżuna (ogólny projekt, wszystkie refaktoryzacje poza Wydzieleniem Metody, opera
je na plika
h, opera
je na pakieta
h, infrastruktura zestawu testów, interfejs gra
zny) oraz dra Dirka Bäumera (refaktoryza
ja Wydzielenie Metody, opera
je tekstowe, interfejs gra ficzny).

Integracja wsparcia refaktoryzacji ze środowiskiem programistycznym IBM WebSphere Studio Workbench została przez nas opisana w artykule [1].

Do tej pory (wersja R0.9 produktu) zaimplementowano część planowanych refaktoryzacji wraz z dużym zestawem testów towarzyszącym każdej z nich. Znaczną część pracy pochłonęło stworzenie elastycznej architektury, dzięki której, jak się spodziewamy, z czasem stosunkowo łatwo będzie dodawać kolejne refaktoryzacje. Nasze narzędzie było z powodzeniem stosowane do refaktoryzacji dużego projektu – IBM WebSphere Studio Workbench (ponad 500000 wierszy kodu źródłowego) – jest też na codzień używane przez samych autorów.

Program został w całości napisany w języku Java. Dało nam to możliwość użycia go do refaktoryzacji jego własnego kodu źródłowego – co z powodzeniem robimy podczas pracy nad kolejnymi udoskonaleniami.

IBM WebSphere Studio Workbench jest pierwszym dużym środowiskiem programistycznym zawierającym wsparcie dla refaktoryzacji. Począwszy od jednej z kolejnych wersji będzie dostępne bezpłatnie wraz z kodem źródłowym. Mamy nadzieję, że dzięki temu damy wielu programistom możliwość zapoznania się z nowym sposobem pracy, jaki umożliwia refaktoryzacja. Ponadto przez stworzenie elastycznej infrastruktury chcemy dać innym twórcom narzędzi możliwość łatwej implementacji nowych refaktoryzacji. Sądzimy, że otwartość środowiska umożliwi stworzenie lepszej jakości narzedzi do refaktoryzacji (i nie tylko).

<sup>-</sup>Kod zrodłowy programu stanowi własność firmy Object Technology International Inc. z siedzibą w Ottawie, 2670 Queensview Drive, Ottawa, Ontario, K2B 8K1, Kanada.

#### 4.1. Opis architektury środowiska programistycznego

Na jważnie jszymi częściami platformy, wykorzystywanymi w naszym programie (poza interfejsem graficznym) sa: system zarządzania zasobami, kompilator Javy oraz wyszukiwarka (ang. sear
h engine ).

System zarządzania zasobami kontroluje dostęp do zasobów (w naszym przypadku plików i katalogów) i sposób ich modyfikacji. Innym bardzo istotnym jego zadaniem jest zarządzanie znacznikami (ang. markers). Znacznik to obiekt związany z zasobem. Każdy znacznik związany z plikiem ma atrybut określający jego pozycję w danym pliku. Przykładowe rodzaje znaczników to: punkty kontrolne (ang. breakpoints), zakładki (ang. bookmarks), wyniki wyszukiwań (ang. *search results*) oraz znaczniki oznaczające błędy kompilacji.

Najważniejszą cześcią kompilatora Javy, z której korzystamy w naszym programie, są drzewa składni (ang. *abstract syntax trees*, w skrócie AST). Używamy ich do analizy warunków wstępnych, a także, w kilku przypadkach, do wyszukiwania odniesień do elementów programu.

Wyszukiwarka jest, obok kompilatora i kilku inny
h komponentów, elementem modelu Javy (czyli tej części modułu wspomaga jącego programowanie w Javie, która jest pozbawiona interfejsu graficznego). Służy do efektywnego i precyzyjnego znajdowania deklaracji i odniesień do elementów programu, np. klas, metod itp.

#### 4.2. Przyjęte założenia projektowe

Roberts stworzył listę warunków, jakie musi powinno spełniać każde narzędzie do refaktoryzacji [19]. Tokuda rozwinął tę listę, czerpiąc ze swoich doświadczeń związanych z refaktoryzacją dużych projektów [22]

Uzupełniliśmy stworzoną przez tych autorów listę o dodatkowe warunki jakie, naszym zdaniem, są niezbędne do stworzenia narzędzia o wysokiej niezawodności. Wymogi w niej podane przyjęliśmy za założenia projektowe naszego programu.

Na jpierw przedstawimy warunki podane przez Robertsa i Tokud.

- Integracia ze środowiskiem programistycznym Wspomaganie refaktoryzacji musi być ściśle zintegrowane ze środowiskiem programistycznym. Przeprowadzenie refaktoryzacji powinno odbywać się tak jak każda inna czynność wykonywana przez użytkownika (na jczęściej przez wybranie opcji z menu).
- Możliwość wycofania zmian Musi istnieć możliwość sprawnego wycofania zmian wprowadzony
h do programu przez refaktoryza
j. Dopusz
zalne jest przy tym, by dokonane zmiany można było wycofać tylko do pewnego momentu. Przykładowo, jeśli po przeprowadzeniu refaktoryzacji wewnątrz pliku z kodem źrodłowym usuniemy ten plik, to wycofanie refaktoryzacji może okazać się niemożliwe.
- Niezawodność Zachowywanie działania programu powinno być tak pełne, jak to możliwe (biorac pod uwagę zawiła konstrukcję języka bardzo trudne byłoby zagwarantowanie pełnej niezmienności działania – nawet pod nieobecność metod natywnych i mechanizmu odbicia). Przyjęta przez nas definicja niezmienności działania programu znajduje się w punkcie 2.1. Dopuszczalne są jednak sytuacje, gdy z powodów wydajności pominięta zostanie część analizy warunków wstępnych. Musi to być jednak traktowane jako sytuacja wyjątkowa, a pominięte warunki wstępne muszą być spełnione przez typowe programy.
- Formatowanie kodu Formatowanie kodu powinno zosta¢ niezmienione, tzn. takie, jakie było przed refaktoryzacją. Jedynym wyjątkiem są sytuacje, gdy narzędzie generuje nowy kod. Także wtedy należy, w miare możliwości, stosować poprzednie formatowanie kodu.
- Komentarze Komentarze muszą pozostać nienaruszone tzn. takie, jakie były przed refaktoryzacją. W przyszłości nasze narzędzie będzie wspierać także modyfikacje tzw. komentarzy dokumentujących – w języku Java są to tzw. komentarze JavaDoc. Komentarze te traktuje się wówczas jako część kodu. Jednak w żadnym wypadku narzędzie nie może usuwać bądź zmieniać położenia istniejących komentarzy w kodzie programu.
- Umieszczenie nowotworzonego kodu Należy dać użytkownikowi możność wyboru miejs
a, w którym zostanie umiesz
zony kod wygenerowany pod
zas refaktoryza
ji.
- Kontrola dostępności modyfikowanych plików Narzędzie służące do refaktoryzacji musi wykrywać sytuacje, w których pewne objęte refaktoryzacją pliki są niedostępne do zapisu. Należy wówczas poinformować o tym fakcie użytkownika. Wykrycie takiej sytuacji musi być częścią sprawdzania warunków wstępnych, więc odbywa się przed dokonaniem jaki
hkolwiek zmian w programie.
- Nazwy dla nowotworzonych bytów Każdorazowo gdy narzedzie do refaktoryzacji tworzy nowe elementy programu – klasy, metody itp., użytkownik musi mieć możliwość ustalenia dla nich nazw. Nazwa wybrana przez użytkownika może jednak powodować błędy (np. powtarzające się nazwy zmiennych) bądź wpływać na zmianę zachowania programu. Należy wówczas poinformować użytkownika o tym fakcie.

Następujące warunki zostały przez nas dodane do listy podanej przez Robertsa i Tokude:

- Pełna lista niespełnionych warunków wstępnych W miare możliwości należy zaprezentować użytkownikowi wszystkie niespełnione warunki wstępne – w podobny sposób, jak robią to kompilatory informując o błędach kompilacji. Użytkownik może wówczas naprawić wiele błędów na raz bez konieczności ponownego uruchamiania narzędzia po wprowadzeniu każdej poprawki z osobna.
- Pełna lista wprowadzanych zmian w programie Należy pokazać użytkownikowi wszystkie zmiany w programie, jakie są potrzebne do wykonania refaktoryzacji. Ponadto użytkownik musi mieć możliwość niezgodzenia się na dowolną z tych zmian (choć wtedy prawie na pewno program nie bedzie działał tak, jak poprzednio). Również w tym przypadku op
ja wy
ofania zmian musi dziaªa¢ bez zarzutu.
- Konwencje nazw Nie możemy niczego zakładać o przestrzeganiu bądź nieprzestrzeganiu konwencji nazw (konwencje nazw są opisane w specyfikacji języka [JLS 6.8]).
- Analiza warunków wstępnych Wszelka analiza wykonalności refaktoryzacji musi zostać przeprowadzona bez dokonywania zmian w programie. Wewntrzne struktury kompilatora (jak drzewa składni) także muszą bezwzględnie pozostać nietknięte podczas tej fazy refaktoryza
ji.
- Transakcyjność operacji Modyfikacja kodu źródłowego programu powinna odbywać się w sposób transakcyjny. Niepożądane są sytuacje, w których narzędzie ma zmodyfikować wiele plików i, z powodu błedu w programie lub błedu zewnetrznego, modyfikuje tylko

część i przerywa pracę. Ręczne przywrócenie systemu do pierwotnego stanu może okazać się wowczas paruzo pracochłonne-.

Zaprezentowana lista wymagań jest niezależna od środowiska programistycznego w jakim powstaje rozważane narzędzie. Ostatnie założenie projektowe dotyczy środowiska, w którym zaimplementowany jest nasz program:

Nietykalność znaczników Znaczniki (opisane w punkcie 4.1) powinny pozostać nienaruszone. Stanowią one bardzo istotną część środowiska programistycznego, w którym zaimplementowane jest nasze narzędzie. Jeśli to możliwe, powinny zostać uaktualnione (i
h atrybuty), by odzwier
iedla¢ nowy stan systemu.

#### 4.3. Przepływ sterowania

W tym punkcie podamy typowy przepływ sterowania w naszym programie podczas wykonywania refaktoryza
ji.

- 1. Użytkownik wywołuje refaktoryzację przez wybranie opcji z menu i podanie niezbednych informacii (np. nazwy dla nowej metody).
- 2. Część refaktoryzacji uruchamia w tym momencie wyszukiwarke w celu efektywnego odszukania odniesień do modyfikowanych elementów programu.
- 3. Dudowane są drzewa skiadni dia tych jednostek kompilacji, które będą modynkowane .
- 4. Sprawdzane są warunki wstępne refaktoryzacji.
- 5. Jeżeli analiza wykryje niespełnione warunki wstępne, to użytkownik ma możliwość kontynuacji – mimo prawdopodobnych błedów, jakie pojawia się w programie. Uznaliśmy, że jest istotne, by nasze narzędzie nie przeszkadzało użytkownikowi w pracy. Jeżeli chce on wprowadzić zmiany do swego programu mimo ostrzeżeń, to ma taką możliwość.
- 6. Obliczane są wszystkie zmiany, jakie należy wprowadzić do programu, by przeprowadzić refaktoryzację.
- 7. Jeżeli użytkownik chce zobaczyć zmiany przez ich wprowadzeniem, to pełna ich lista jest prezentowana w interfejsie użytkownika.
- 8. Narzędzie wprowadza zmiany do refaktoryzowanego programu.
- 9. Na stos operacji do wycofania jest wkładana informacja o tym, w jaki sposób wycofać ostatnią przeprowadzoną refaktoryzację.

#### 4.4. Wspomagane refaktoryza
je

Poniżej podajemy słowny opis refaktoryzacji wspomaganych przez nasz program. Pomijamy, ze względu na znaczną objętość, spis warunków wstępnych każdej z refaktoryzacji – przykłady podano w dodatku B.

<sup>⊤</sup>Transakcyjnosc operacji nie została jeszcze zrealizowana w naszym programie.

Jest to przybliżenie. Niektóre refaktoryzacje wymagają analizy większego, a niektóre mniejszego zbioru jednostek kompila
ji.

#### 4.4.1. Wydzielenie Metody

Tworzy metodę z pewnej części innej metody. Wydzielana część może być listą instrukcji lub wyrażeniem. Zamienia wydzielaną część na wywołanie nowej metody, która musi mieć odpowiednią sygnaturę, modyfikatory, deklaracje zgłaszanych wyjątków. Wiele przykładów zastosowania tej niezwykle użytecznej refaktoryzacji (wraz z opisem części trudności związanych z jej automatyzacją) znajduje się w  $[6]$ .

#### 4.4.2. Zmiana Nazwy Pakietu

Powoduje zmianę nazwy wybranego pakietu wraz z uaktualnieniem odniesień do tego pakietu i wszystkich typów w nim zdefiniowanych.

#### 4.4.3. Zmiana Nazwy Typu

Powoduje zmiane nazwy wybranego typu (zdefiniowanego nielokalnie, czyli nie we wnetrzu metody) wraz z uaktualnieniem wszystkich odniesień do tego typu oraz typów w nim zagnieżdżonych. Jeżeli wybrany typ jest niezagnieżdżony i ma tę samą nazwe co jednostka kompilacji, w której się znajduje, to również nazwa tej jednostki kompilacji jest zmieniana. Jest to konieczne w wypadku typów publicznych (wymóg specyfikacji języka) i zalecane w wypadku typów widocznych w obrębie pakietu.

#### 4.4.4. Zmiana Nazwy Metody

Powoduje zmiane nazwy metody i aktualizacje wszystkich odniesień do niej. W przypadku metod niewirtualny
h zmieniana jest nazwa tylko jednej metody. Przy metoda
h wirtualnych zmieniana jest nazwa wybranej metody i wszystkich metod w hierarchii (począwszy od maksymalnie abstrakcyjnego typu deklarujacego tę metodę), które ją zastępują. W przypadku metod zdefiniowanych w interfejsach używa się algorytmu znajdowania metod, których nazwy muszą zostać zmienione wraz z wybraną. Algortym ten jest podany w punkcie 3.1.

#### 4.4.5. Zmiana Nazwy Pola

Powoduje zmianę nazwy pola wraz z aktualizacją wszystkich odniesień do niego.

#### 4.4.6. Zmiana Nazw Parametrów Metody

Powoduje zmianę nazwy jednego lub więcej parametrów wybranej metody (lub konstruktora) wraz z aktualizacją wszystkich odniesień.

#### 4.4.7. Zmiana Nazwy Jednostki Kompila
ji

Powoduje zmiane nazwy wybranej jednostki kompilacji. Jeżeli jest w niej zdefiniowany niezagnieżdżony typ o tej samej nazwie, co nazwa tej jednostki, to refaktoryzacja ta ma ten sam skutek, co opisana wcześniej Zmiana Nazwy Typu. W przeciwnym przypadku zmieniana jest jedynie nazwa samej jednostki kompila
ji.

#### 4.4.8. Przemiesz
zenie Jednostki Kompila
ji do Innego Pakietu

Powoduje przemieszczenie jednostki kompilacji wraz z aktualizacją wszystkich odniesień do publicznego typu (jeżeli istnieje), który jest w niej zadeklarowany.

#### 4.5. Główne części programu

Nasze narzędzie składa się z czterech głównych części: klasy Refactoring, klasy Change, analizatora drzew składni i interfejsu użytkownika.

#### 4.5.1. Klasa Refactoring

Każdej refaktoryzacji odpowiada jedna klasa będąca podklasą abstrakcyjnej klasy Refactoring i implementujaca dwie metody: checkPreconditions oraz createChange.

Metoda checkPreconditions jest odpowiedzialna za sprawdzenie, czy spełnione sa warunki wstępne dla danej refaktoryzacji, natomiast metoda createChange buduje i przekazuje obiekt klasy Change (opisanej w punk
ie 4.5.2), który jest odpowiedzialny za przeprowadzenie zmian w programie. Metoda checkPreconditions przekazuje obiekt opisujący wynik sprawdzenia warunków wstępnych i zbierający wszystkie te, które nie zostały spełnione. Wszelkie możliwe wyniki podzielone są na cztery kategorie, podane tu w rosnącej kolejności ważności:

- Informacje (ang. *infos*) nie oznaczają problemów. Użytkownicy mogą bezpiecznie ignorować komunikaty z tej kategorii. Służą one jedynie jako forma komunikacji programu z użytkownikiem.
- Ostrzeżenia (ang. warnings) zgłaszane są np. wtedy, gdy przeprowadzenie refaktoryzacji spowoduje pojawienie się ostrzeżeń kompilatora lub w inny negatywny lecz nie destruktywny sposób wpłynie na modyfikowany program.

Przykładowy komunikat z tej grupy pojawia się wówczas, gdy użytkownik chce zmienić nazwe metody main lub klasy zawierającej taką metode. Programu, który modyfikujemy nie bedzie już można wywoływać z wiersza poleceń. Przestaną też działać skrypty go uruchamia jące. Nie prowadzi to do błędów kompilacji. Należy jednak poinformować użytkownika o możliwości wystąpienia problemów i przypomnieć o konieczności aktualiza
ji skryptów itp.

Błędy (ang. errors) oznaczają, że można przeprowadzić modyfikację programu, ale prawie na pewno spowoduje to wystąpienie błędów kompilacji bądź, co gorsza, zmianę działania programu bez wystąpienia błędu kompilacji.

Przykªadowo zmiana nazwy metody natywnej na pewno spowoduje przerwanie wykonania programu z błędem UnsatisfiedLinkError przy pierwszym wywołaniu tej metody - jeśli nie zostaną dokonane zmiany w kodzie natywnym. Nasz interfejs użytkownika zezwala na przeprowadzenie modyfikacji, gdy występują jedynie ostrzeżenia. Są one prezentowane użytkownikowi w postaci listy, z opisem i miejscem wystąpienia. Użytkownik może zrezygnować z przeprowadzenia modyfikacji programu badź mimo wszystko jej dokonać. W takim przypadku, jeśli po przeprowadzeniu modyfikacji (i zapoznaniu sie z błedami kompilacji, które ona wówczas zwykle powoduje) zdecyduje sie wycofać zmiany, to może tego dokonać.

Poważne Błędy (ang. stop errors) są zgłaszane w sytuacjach, gdy nie można przeprowadzić refaktoryza
ji.

Przykładowo, użytkownik wybrał dla publicznej, niezagnieżdżonej klasy nazwę, która nie może być nazwą klasy i pliku bądź plik o tej nazwie już istnieje. Zgodnie ze specyfikacją języka takie klasy muszą znajdować się w pliku o nazwie identycznej z nazwą klasy, a system operacyjny nie zezwoli na stworzenie drugiego pliku o tej samej nazwie. Podobnie błąd zgłaszany jest wówczas, gdy podczas wykonywania refaktoryzacji musiaªby zosta¢ zmodykowany plik, do którego nie ma dostpu (np. jest otwarty tylko do od
zytu).

Interfejs użytkownika prezentuje wszystkie te komunikaty (jeśli występują) i zezwala na wykonanie modyfikacji tylko wówczas, gdy nie ma wśrod nich Poważnych Błędów. Jednak, jak wspomniano poprzednio, w przypadku występowania Błedów oraz Ostrzeżeń program, po wykonaniu modyfikacji, najprawdopodobniej przestanie działać (wystąpią błędy kompilacji bądź błędy wykonania) lub jego zachowanie będzie zmienione.

Metodę createChange wywołuje się po sprawdzeniu warunków wstępnych. Buduje ona obiekt klasy Change (opisanej w punk
ie 4.5.2), który nastpnie bdzie odpowiedzialny za modyfikację kodu źródłowego programu (samo wywołanie metody createChange nie dokonuje żadnych zmian w programie).

#### 4.5.2. Klasa Change

Wszystkie refaktoryzacje są zaimplementowane przy użyciu obiektów klasy Change. Są one przykładami wzorca Command [7] i odpowiadają za modyfikację kodu źródłowego. Wszystkie obiekty klasy Change muszą implementować metodę perform, która przeprowadza modyfikację kodu źródłowego i przekazuje jako wynik obiekt klasy Change, służący do przeprowadzenia modyfikacji odwrotnej.

Do łączenia wielu zmian razem używamy wzorca Composite [7]. Podobnie jak w programie Robertsa, również nasze zmiany są odwracalne, zarówno pojedynczo jak i razem, jako złożenie (odwrócenie sekwencji zmian polega na odwróceniu zmian składowych w odwrotnej kolejności). To czyni je bardzo efektywnym i elastycznym narzedziem. Każda, dowolnie skomplikowana, modyfikacja kodu źródłowego jest wykonywana jako ciąg zmian, z których każda potrafi odwrócić efekt swego działania.

Dodatkowo, każda zmiana może być aktywna lub nieaktywna. Zazwyczaj jest to konsekwencia tego, że użytkownik zdecydował, iż pewne zmiany są niepożadane i nie zgodził sie na ich przeprowadzenie (jak wspomnieliśmy, programista ma możliwość zobaczenia wszystkich zmian, jakie narzędzie ma zamiar dokonać i niezgodzenia się na dowolną z nich). Taka zmiana staje się wówczas nieaktywna, co oznacza, że wywołanie jej metody perform nie ma żadnego skutku, a przekazywany jest obiekt klasy NullChange (przykład wzorca NullObject [6]). Dezaktywacja zmian prawie zawsze prowadzi do błedów kompilacji (ponieważ narzedzie sugeruje wprowadzenie zmiany, która jest potrzebna do przeprowadzenia refaktoryza
ji, a na którą użytkownik się nie zgadza), musi zatem zawsze zostać dokonana na polecenie użytkownika – wszystkie zmiany są zawsze domyślnie aktywne. Mechanizm wycofywania radzi sobie z wycofaniem dowolnej kombinacji aktywnych i nieaktywnych zmian.

Wszystkie refaktoryzacje zostały zaimplementowane przy użyciu niewielkiej liczby podklas klasy Change. Poniżej podajemy ich spis:

- modyfikacje tekstowe
	- ReplaceText
	- DeleteText
	- $-$  InsertText
	- MoveText
- operacje na plikach
- RenameFile
- CreateFile
- DeleteFile
- operacje na pakietach
	- RenamePa
	kage
	- CreatePa
	kage
	- DeletePa
	kage

Modyfikacje tekstowe oraz operacje na plikach są niezależne od języka Java – mogą służyć do manipulowania dowolnymi plikami tekstowymi.

#### 4.5.3. Analizator drzew składni

Do analizy wielu warunków wstępnych refaktoryzacji używamy drzew składni. Każdy węzeł takiego drzewa odpowiada pewnemu elementowi programu. Analizator jest przykładem wzorca Visitor [7] – na początku analizy każdego węzła wywoływana jest metoda visit, na końcu zaś endVisit. Odmiennie niż Roberts [19] zdecydowaliśmy sie nie używać drzew składni do modyfikacji programu – dokonujemy tego bezpośrednio manipulując zawartościa plików z kodem źródłowym. Jezyk Java ma znacznie bardziej rozbudowaną składnie niż Smalltalk, (którym zajmował się Roberts), wobec czego drzewa składni mają bardziej skomplikowaną budowe. Ponadto drzewa składni, użyte w kompilatorze, którym dysponujemy, nie niosą pełnej informacji o programie – zawierają jedynie te dane, które są niezbędne do analizy typów, generacji kodu wynikowego i tworzenia komunikatów o błędach kompilacji. Informacje o komentarzach, formatowaniu kodu, pustych blokach itp. są nieobecne.

Ze względu na wydajność nie cały program znajduje się jednocześnie w pamięci, a drzewa składni tworzone są jedynie dla tych jednostek kompilacji, dla których tego jawnie zażądamy. Jest to kosztowna operacja (trzeba wczytać jednostkę kompilacji i dokonać jej analizy składniowej; sprawdza się także typy wszystkich odwołań i wyrażeń). Wskazane jest wobec tego, by analiza oparta na drzewach składni ograniczała się do możliwie małej liczby jednostek kompila
ji.

#### 4.5.4. Interfejs użytkownika

Przy projektowaniu interfejsu użytkownika staraliśmy się wziąć pod uwagę oczekiwania użytkowników mniej doświadczonych, których podstawowym wymaganiem jest niezawodność programu i prostota jego obsługi, a także bardziej wymaga jących, dla których istotna jest możliwość kontrolowania działania programu i dopasowania go do własnych potrzeb.

Zdecydowaliśmy się na użycie asystentów (ang. *wizards*) – szeroko stosowanego rozwiązania polegającego na prowadzeniu użytkownika przez pewien proces (na niektórych etapach wymaga jący jego interwencji). W naszym programie pierwszy etap polega na pobraniu od użytkownika informacji niezbednych do przeprowadzenia refaktoryzacji, następnie sprawdzane są warunki wstępne i prezentowana lista tych, które nie są spełnione. Kolejny etap to prezentacja wszystkich zmian, które muszą zostać wprowadzone do programu w celu przeprowadzenia refaktoryzacji. Zmiany są prezentowane w specjalnym oknie. Użytkownik widzi, dla każdej zmiany osobno, obecny stan systemu i ten, w którym system się znajdzie po przeprowadzeniu refaktoryzacji. Dla zmian złożonych jest to złożenie efektów zmian składowych. Na tym etapie użytkownik może nie zgodzić się na dowolną z proponowanych zmian – nie zostanie ona wów
zas wprowadzona do programu.

#### 4.6. Wydajność i niezawodność narzędzia

Środowisko IBM WebSphere Studio Workbench jest napisane w języku Java i tworzone przy uzyciu samego siebie+. Umoziiwia nam to testowanie wyda jności i mezawodności naszego narzędzia na programie bardzo dużej wielkości (ponad 500000 wierszy kodu źródłowego). Nasze doświadczenia wskazują jednoznacznie, że efektywna refaktoryzacja nawet dużych programów, obejmująca rozległą analizę warunków wstępnych, jest możliwa.

Podczas pracy i testowania nie wykryliśmy problemów ze skalowalnościa. Jest to, po cześci, zasługa bardzo wyda jnej infrastruktury, jaką dysponujemy (szybki kompilator oraz wyszukiwarka). W pamięci przechowywane są jedynie niezbędne informacje. Nasze obserwacje (niepoparte szczegółową analizą) wskazują, że czas działania refaktoryzacji nie zależy w zauważalny sposób od wielkości programu, lecz jedynie od liczby plików, których dotyczy refaktoryzacja.

Wyda jność narzędzia pokażemy na przykładach refaktoryzacji Zmiana Nazwy Pakietu oraz Zmiana Nazwy Typu. Wykonanie refaktoryza
ji Zmiana Nazwy Pakietu dla pakietu, do którego istnieje ok. Tou odniesien° w całym programie trwa ok. 15–17 sekund (komputer 500MHz  $CPU, 190MB RAM$ ). Z tego ok.  $70\%$  za jmuje wyszukanie odniesień, analiza warunków wstepnych oraz obliczenie modyfikacji programu niezbędnych do przeprowadzenia refaktoryzacji. Pozostały czas zabiera przeprowadzenie obliczonych zmian w programie i aktualizacja stanu środowiska programistycznego. Na wycofanie tej refaktoryzacji potrzeba tylko ok. 5 sekund – ponieważ nie wymaga to wyszukiwania odniesień ani analizy programu.

Na przeprowadzenie refaktoryzacji Zmiana Nazwy Typu dla często używanej klasy, do której istnieje ok. 500 odniesień potrzeba ok. 40 sekund (30 sekund wyszukiwanie odniesień, analiza warunków wstępnych oraz obliczenie koniecznych modyfikacji programu, 10 sekund wprowadzenie zmian i aktualizacja stanu środowiska). Wycofanie tej refaktoryzacji trwa ok. 7-8 sekund.

Z podanych liczb wynika, że możliwa jest efektywna refaktoryzacja nawet dużych programów, obejmująca całość języka programowania i szczegółową analizę warunków wstępnych. Pokazują one także jak wiele czasu (potrzebnego na identyfikację niezbędnych zmian w programie, ich wprowadzenie i przetestowanie) można zaoszczędzić przeprowadzając refaktoryzację z użyciem wydajnych narzędzi.

Wysoką niezawodność narzędzia zapewniono dzięki używaniu programu na codzień przez wielu programistów (także autorów) oraz zestawowi zautomatyzowanych testów, obejmującemu ok. 100 szczegółowych przypadków wykonania każdej z refaktoryzacji. Podczas pracy nad narzędziem wspomniany zestaw testów przeprowadzano po wprowadzeniu każdej istotnej zmiany do programu – co na jmniej kilka razy w tygodniu. Dla każdego wykrytego w programie błędu tworzono przypadek użycia pokazujący jego wystąpienie. Błąd uznawano za naprawiony dopiero wtedy, gdy pokazujący go przypadek użycia oraz wszystkie pozostałe przypadki zawarte w zestawie testów dawały wyniki zgodne z oczekiwaniami. Metoda ta pozwoliła na wyeliminowanie w znacznym stopniu ponownego pojawiania się naprawionych wcześniej błędów.

Celem części testów było sprawdzenie zachowania narzędzia w sytuacjach, gdy jeden lub więcej warunków wstępnych refaktoryzacji nie był spełniony. Inne testy służyły do sprawdzenia, czy zmiany wprowadzane w refaktoryzowanym programie były zgodne z przewidywaniami (porównywano w nich, znak po znaku, oczekiwaną zawartość plików z kodem źródłowym z tym, co faktycznie było efektem refaktoryzacji programu.).

<sup>&</sup>quot;Pracując przy tworzeniu IBM-WebSphere Studio Workbench uzywamy tego srodowiska programistycznego jako narzędzia pracy.

<sup>&</sup>quot;Odniesieniem do pakietu jest deklaracja importu (pojedynczego typu lub na ządanie) typu zdenniowanego w tym pakiecie lub w pełni kwalifikowane odniesienie do takiego typu.

## Rozdział 5

W tym punkcie prezentujemy główne osiągnięcia niniejszej pracy. O ile nie wskazano inaczej, wszystkie opisane wyniki są autorstwa Adama Kieżuna.

1. Identyfikacja tych właściwości języka Java (ściślej, programów napisanych w tym języku), których występowanie sprawia, że niektóre, nawet koncepcyjnie proste, refaktoryzacje stają się trudne w realizacji. Następnie, opis i przedstawienie na przykładach problemów powstających z powodu występowania wskazanych cech języka oraz dyskusja możliwych rozwiązań.

W szczególności, w pracy omówiono:

- wielokrotne dziedzi
zenie interfejsów,
- użycie deklaracji importu,
- wykorzystanie typów zagnieżdżonych i lokalnie definiowanych,
- przesłanianie, ukrywanie i zaciemnianie nazw,
- przeciążanie nazw metod,
- użycie metod natywnych.
- 2. Opis efektu fali występującego w związku z użyciem wielokrotnego dziedziczenia oraz sformułowanie algorytmu (uwzględnia jącego to zjawisko) znajdującego wszystkie metody objęte refaktoryzacją wraz z omówieniem możliwości jego wykorzystania.
- 3. Podanie warunków wstępnych wynikających z występowania metod natywnych.
- 4. Opis kilku, specyficznych dla języka Java, refaktoryzacji (wraz ze szczegółowym wyliczeniem warunków wstępnych, uwzględniającym opisane w punkcie 1 właściwości języka):
	- Zmiana Nazwy Pakietu,
	- Przemiesz
	zenie Jednostki Kompila
	ji do Innego Pakietu.
- 5. Stworzenie szczegółowego opisu (uwzględnia jącego wymienione w punkcie 1 właściwości języka) warunków wstępnych dla kilku, rozważanych wcześniej, refaktoryzacji:
	- Zmiana Nazwy Typu,
	- Zmiana Nazwy Pola,
	- Zmiana Nazwy Metody.
- 6. Rozwinięcie listy, podanej przez Robertsa [19] i uzupełnionej przez Tokudę [22], warunków, które powinno spełniać każde narzędzie do refaktoryzacji.
- 7. Projekt i implementacja wsparcia refaktoryzacji w środowisku IBM WebSphere Studio Workbench (program jest dostepny pod adresem [24]). Ten punkt został zrealizowany przez autora niniejszej pracy wspólnie z dr Dirkiem Bäumerem (szczegóły dotyczące podziaªu pra
y wykonanej przy pro jek
ie i implementa
ji podano w rozdziale 4).

Cechy wykonanego narzędzia to:

- $\bullet$  Implementacja kilku refaktoryzacji uwzgledniająca całość jezyka Java i dokonująca szczegółowej analizy warunków wstępnych.
- Wysoka niezawodność i skalowalność sprawdzona przy refaktoryzacji dużych programów.
- Możliwość łatwego wycofywania wprowadzonych modyfikacji kodu źródłowego.
- Dobra integracja ze środowiskiem programistycznym.
- Elastyczna architektura umożliwiająca łatwą implementację nowych refaktoryzacji.
- 8. Stworzenie opisu zagadnień związanych z integracją wsparcia refaktoryzacji ze środowiskiem programistycznym. Wyniki te opublikowaliśmy wraz z dr Erichem Gamma i dr Dirkiem Bäumerem w artykule [1].

#### Możliwości kontynuacji pracy

Refaktoryzacja to nadal dość nowa dziedzina badań. Pierwsza praca prezentująca to zagadnienie [17] pochodzi z roku 1992, a większość wyników badań opublikowano w ciągu ostatnich trzech lat. Znaczny wzrost zainteresowania tą dziedziną pozwala mieć nadzieję na osiągnięcie w na ibliższym czasie ciekawych rezultatów.

Badania, których wynikiem jest niniejsza praca, można kontynuować na kilka sposobów.

- 1. Rozszerzenie podanej w dodatku B listy refaktoryzacji posiadających szczegółowy opis warunków wstępnych.
- 2. Sformalizowanie określenia warunków wstepnych.
- 3. Sformalizowanie opisu zmian w programie wprowadzany
h przez refaktoryza
je.
- 4. Zbadanie refaktoryzacji w kontekście innych języków programowania.
- 5. Zbadanie zagadnienia refaktoryzacji programów napisanych w kilku językach programowania. W punkcie 3.5 omówiliśmy wpływ wykorzystania metod natywnych na refaktoryzacje programów w jezyku Java. Ciekawe byłoby zbadanie możliwości zbudowania narzędzia umiejącego refaktoryzować programy korzystające z tego mechanizmu (tzn. narzedzia potrafiacego analizować i modyfikować zarówno kod Javy, jak i kod natywny).

Jezyk Java jest bardzo czesto wykorzystywany w połaczeniu z jezykami skryptowymi, takimi jak Java Script, a także w powiązaniu z takimi mechanizmami jak Java Server Pages. Stworzenie narzędzia potrafiącego refaktoryzować tego typu systemy byłoby bardzo ciekawe i pożądane, ponieważ kombinacja wielu języków programowania w jednym systemie często prowadzi do znacznego wzrostu stopnia komplikacji kodu źródłowego.

Wsparcie refaktoryzacji w IBM WebSphere Studio Workbench jest nadal w początkowej fazie tworzenia. Do chwili obecnej (lipiec 2001, wersja R0.9 produktu) zaimplementowaliśmy jedynie część planowanych refaktoryzacji. Naszą pracę chcemy kontynuować w następujący sposób:

- 1. Zaimplementowanie wikszej li
zby refaktoryza
ji.
- 2. Wprowadzenie transakcyjności operacji.
- 3. Zwiekszenie zasiegu możliwości wycofywania zmian. Obecnie wycofanie refaktoryzacji jest możliwe tylko do chwili, gdy użytkownik zacznie wykonywać inne modyfikacje kodu. Chcielibyśmy zintegrować mechanizm wycofywania zmian używany w edytorach z mechanizmem użytym w naszym narzędziu do refaktoryzacji.
- 4. Ułatwienie wprowadzania zmian na wyższym poziomie abstrakcji. Jak podano w punkcie 4.5.2, wszystkie modyfikacje są obecnie wykonywane bezpośrednio w kodzie źródłowym refaktoryzowanego programu. Mimo, że jest to bardzo elastyczne podejście, to wprowadzenie możliwości operowania elementami programu, a nie fragmentami plików z kodem źródłowym ułatwi implementację kolejnych refaktoryzacji.
- 5. Podczas wykonywania refaktoryzacji, aktualizowanie komentarzy dokumentujących (JąvaDoc). Jest to ważne np. przy refaktoryzacjach Zmiana Nazwy Metody, Zmiana Położenia Typu itp.

## Dodatek A

## Refaktoryza
je proste

W tym dodatku prezentujemy spis refaktoryza
ji prosty
h, podany
h przez Williama Opdyke'a. Jest on powtórzony z pracy [17] i znajduje się w tym miejscu z uwagi na wygodę czytelnika. Nazwy podanych refaktoryzacji są nieco zmienione w stosunku do podanych w pracy Opdyke'a – w szczególności dostosowano je do terminologii stosowanej obecnie w literaturze.

- Stworzenie elementu programu
	- $-$  Stworzenie Pustej Klasy (ang. Create Empty Class)
	- Dodanie Nowej Metody do Klasy (ang. Add Method to Class)
	- Dodanie Nowej Zmiennej do Klasy (ang. Add Field to Class)
- Usuniecie elementu programu
	- Usuniecie Nieużywanego Pola (ang. Delete Unused Field)
	- Usunięcie Nieużywanej Metody (ang. Delete Unused Method)
	- Usunięcie Nieużywanie Klasy (ang. Delete Unused Class)
- Zmiana w elemen
ie programu
	- Zmiana Nazwy Klasy (ang. Rename Class )
	- Zmiana Nazwy Metody (ang. Rename Method )
	- $-$  Zmiana Nazwy Pola (ang. Rename Field)
	- $-$  Zmiana Typu Pola (ang. *Change Type of Field*)
	- Zmiana Widoczności Elementu Programu (ang. Change Access Modifier)
	- Dodanie Parametru Metody (ang. Add Method Parameter )
	- Usuniecie Parametru Metody (ang. Remove Method Parameter)
	- Zmiana Kolejności Parametrów Metody (ang. Reorder Parameters)
	- $-$  Wstawienie Kodu do Pustej Metody (ang. Add Code to Empty Method)
	- Usunięcie Całości Kodu z Metody (ang. Delete Code From Method)
	- Zmiana Odniesień do Pola na Wywołania Funkcji (ang. Abstract Field)
	- Wydzielenie Metody (ang. Extract Method)
	- Rozwinięcie Treści Metody w Miejscu Wywołania (ang. Inlining Method)
	- $-$  Zmiana Nadklasy Klasy (ang. Reparent Class)
- $\bullet\,$ Zmiana położenia elementu programu
	- $-$  Przesunięcie Pola do Nadklasy (ang.  $Push \; Up \; Field)$
	- Przesunięcie Pola do Podklasy (ang. Push Down Field)

## Dodatek B

## Przykªadowe refaktoryza
je

W tej części pracy przedstawimy opisy kilku refaktoryzacji zaimplementowanych w wykonanym przez nas narzędziu. Przykłady ilustrujące sytuacje, kiedy jeden lub wiecej z podanych warunków wstępnych nie jest spełniony (i problemy z tego wynikające) zostały podane w rozdziale 3 bądź zupełnie bezpośrednio wynikają z podanych tam przykładów.

#### Warunki wspólne dla wszystki
h refaktoryza
ji

- 1. Wszystkie pliki, które mają ulec modyfikacji podczas refaktoryzacji są dostepne do zapisu.
- 2. Wszystkie pliki, które mają ulec modyfikacji podczas refaktoryzacji zawierają kod źródłowy. Zakładamy bowiem, że nie możemy modyfikować kodu wynikowego.

#### B.1. Zmiana Nazwy Typu

Dane: typ t (nazwe typu t również bedziemy oznaczać przez t), nowa nazwa (prosta) n  $(załóżmy, że n jest różna od t)$ 

 $Zalożenie: t nie jest typem lokalnie zdefiniowanym$ 

- 1. Nazwa n jest dozwolona według specyfikacji jezyka nazwa typu.
- 2. Zaden typ zagnieżdżony w t (na dowolnym poziomie zagnieżdżenia) nie ma nazwy n.
- 3. Tylko dla typów zagnieżdżonych: żaden z typów, w których zagnieżdżony jest t nie ma nazwy n.
- 4. Zaden typ lokalnie zdefiniowany w t (bądź w typie zagnieżdżonym w t) nie ma nazwy n.
- 5. Dla typów niezagnieżdżonych: nie istnieje żaden niezagnieżdżony typ o nazwie n w tym pakiecie (w żadnej jednostce kompilacji). Dla typów zagnieżdżonych: nie istnieje żaden typ o nazwie n zdefiniowany w typie bezpośrednio zawierającym t.
- 6. Jeśli typ jest niezagnieżdżony i publiczny, to w katalogu, w którym znajduje się jednostka kompilacji zawierająca t, nie może istnieć jednostka kompilacji o nazwie n.java.
- 7. Ani w t, ani w żadnym typie zagnieżdżonym w t (badź zadeklarowanym lokalnie w t lub w typie zagnieżdżonym w t) nie istnieje żadna metoda natywna.
- 8. Ani t, ani żaden typ zagnieżdżony w t (bądź zadeklarowany lokalnie w t lub w typie zagnieżdżonym w t) nie jest występuje jako typ parametru formalnego żadnej metody natywnej (w całym systemie).
- 9. Żadna jednostka kompilacji nie importuje (import pojedynczego typu) t jednocześnie deklarując niezagnieżdżony typ o nazwie n [JLS2 7.5.1] (w szczególności, jednostka kompilacji, w której zdefiniowany jest typ t, nie może importować typu o nazwie n).
- 10. W żadnym miejscu programu, gdzie występuje odniesienie do t, nazwa n nie jest użyta do określenia parametru metody, zmiennej lokalnej, widocznego pola (na żadym poziomie dziedziczenia lub zagnieżdżenia) bądź widocznego pakietu.
- 11. W żadnym miejscu programu, gdzie występuje odniesienie do t, nazwa n nie jest użyta do określenia widocznego typu (tylko wówczas, gdy istnieją do owego typu odniesienia używające jego nazwy prostej).
- 12. Zadna jednostka kompilacji nie importuje t (import na żądanie) i typu o nazwie n (import pojedynczego typu) [JLS2 7.5.1] (jeśli w owej jednostce kompilacji znajdują się odniesienia do t używające nazwy prostej typu).
- 13. Jednostka kompilacji, w której zdefiniowano typ t nie może importować (import na żądanie) typu o nazwie n (dokładniej, jeśli w tej jednostce kompilacji istnieją odniesienia do typu o nazwie n używające jego nazwy prostej).
- 14. Zadna jednostka kompilacji nie importuje (import po jedynczego typu) jednocześnie typu t i typu o nazwie n.
- 15. Ani t ani żaden z typów zagnieżdżonych w t nie deklaruje metody (public static void) o sygnaturze main(java.lang.String $[1]$ ).
- 16. Typ t nie jest zadeklarowany w pakie
ie java.lang.

Nawet zakłada jąc, że nie istnieje w systemie żaden typ o nazwie prostej n, musimy sprawdzać warunki  $1,6,7,8,10,15$ . Sprawdzenie dwóch z nich wymaga analizy całego programu – a przynajmniej tych jego części, gdzie typ t jest widoczny:

- a. warunek 7 kompilator nigdy nie wykaże żadnego błedu, jednak, jak wspomniano w punkcie 3.5, program zakończy działanie (z komunikatem błedu) przy pierwszym wywołaniu owej metody natywnej. Wykrycie natury tego błędu nie jest możliwe z poziomu języka Java i wymaga analizy kodu  $C/C++$ . Do jego naprawienia potrzebne jest wprowadzenie poprawek do kodu natywnego i rekompila
ja bibliotek.
- b. warunek 10 w rozdziale omawiającym zaciemnianie pokazaliśmy, w jaki sposób prosta nazwa może być interpretowana jako nazwa zmiennej, typu bądź pakietu. By to sprawdzić musimy, dla każdego odniesienia do typu t, zweryfikować, że nowa nazwa nie jest już użyta przez zmienna badź pole oraz, że nowe nazwa nie przesłoni widoczności nazwy jakiegokolwiek pakietu. Analiza ta wymaga przejścia całego stosu zasięgów widoczności oraz obu hierarchii: zagnieżdżeń oraz dziedziczenia. Ze względu na wielokrotne dziedziczenie i występowanie typów zagnieżdżonych jest to, w ogólnym przypadku, dowolnie skomplikowany acykliczny graf skierowany typów.

### B.2. Zmiana Nazw Parametrów Metody

*Dane:* metoda m (o n parametrach, gdzie  $n > 0$ ), nowe nazwy parametrów p1..pn)

- 1. Żadna z nowych nazw parametrów nie powtarza się wśród p1..pn.
- 2. Każda z nowych nazw parametrów jest dopuszczalna (tzn. jest dopuszczalna według specyfikacji języka nazwą parametru metody).

Jeżeli metoda posiada treść (czyli nie jest abstrakcyjna ani natywna), wówczas musimy dodatkowo sprawdzić, że:

- 1. Żadna ze zmiennych lokalnych metody (zadeklarowanych w niej, ale nie wewnątrz typów lokalnie w niej zdefiniowanych) nie ma nazwy równej jednej z nazw p1. .pn. Przy czym do zmiennych lokalnych metody zaliczają się również nazwy wyjątków zadeklarowanych w klauzulach catch, użytych wewnątrz metody.
- 2. W żadnym miejscu metody nowa nazwa żadnego parametru nie przesłoni widoczności żadnego pola oraz nie zaciemni widoczności żadnego typu ani pakietu.

#### B.3. Zmiana Nazwy Pakietu

Na potrzeby pracy zakładamy, że na cały program składa się lista pakietów. Jest to uproszczenie, aczkolwiek niewielkie i nie wpływające w znaczacym stopniu na analizę warunków wstępnych. Rzeczywiste programy w języku Java mają często bardziej skomplikowaną strukture. Program składa się z projektów, projekty z folderów (ang. *source folders*), a dopiero foldery z pakietów. Dodatkowo w skład projektów mogą wchodzić pliki wynikowe (JAR), które również składa ja się wewnętrznie z folderów i pakietów. Struktura ta nie ma jednak wpływu na zasięgi widoczności nazw itp. Służy ona jedynie grupowaniu koncepcyjnie powiązanych ze sobą części programu.

 $Dane:$  pakiet p, nowa nazwa n (zakładamy, że n jest różna od obecnej nazwy p) Założenie: p ma nazwę, tzn. nie jest pakietem domyślnym, oraz n nie jest puste. Czyli nie dopusz
zamy zmiany nazwy pakietu domy±lnego ani u
zynienia innego pakietu domy±lnym.

Przyjmujemy tu nastepujące założenie, dopuszczalne przez specyfikacje jezyka: uznajemy, *ie* każdy pakiet stanowi samodzielny byt tzn. pod-pakiety (np. java.lang.ref jest podpakietem java.lang) traktujemy jak oddzielne elementy programu. Jest to dopusz
zalne, ponieważ istnienie pakietów i pod-pakietów nie ma żadnego wpływu na widoczność nazw w programie.

- 1. Nazwa n jest nazwą pakietu dopuszczalną według specyfikacji języka.
- 2. Pakiet o nazwie n nie istnieje w programie.
- 3. Zaden typ zadeklarowany w p nie deklaruje metody natywnej.
- 4. Żadna metoda natywna w systemie nie ma parametru, którego typ jest zadeklarowany w p.
- 5. Żaden typ zadeklarowany w p nie deklaruje metody (public static void) o sygnaturze main(java.lang.String[]).
- 6. W żadnym miejscu programu, gdzie znajduje się odniesienie do p (czyli zazwyczaj w pełni kwalifikowane odniesienie do typu zadeklarowanego w p) nazwa n nie jest zaciemniona przez nazwe zmiennej lokalnej (także parametrów metody), widocznego pola ani typu.
- 7. Pakiet p nie jest pakietem spe
jalnym java.lang.

### B.4. Zmiana Nazwy Pola

Dane: pole  $f$ , nowa nazwa n (zakładamy, że n jest różna od obecnej nazwy  $f$ )

- 1. Nazwa n jest dopuszczalną według specyfikacji języka nazwą pola.
- 2. Żadne pole zadeklarowane w typie deklarującym f nie ma nazwy n.
- 3. W żadnym miejscu programu, gdzie znajdują się odniesienia do f, nazwa n nie jest widoczna jako nazwa innego pola, które przesłania widoczność f. Nie jest również widoczna jako nazwa zmiennej lokalnej ani parametru metody.
- 4. W żadnym miejscu programu, gdzie znajdują się odniesienia do f, nazwa n nie zaciemnia nazwy żadnego typu ani pakietu.

### B.5. Przemiesz
zenie Jednostki Kompila
ji do Innego Pakietu

Jednostka kompilacji w języku Java to plik (z rozszerzeniem .java) zawierający pewien zbiór typów. Jednostka kompilacji składa się z deklaracji pakietu, deklaracji importu (często wielu) oraz definicji typów. Tylko jeden z typów niezagnieżdżonych, zadeklarowanych w danej jednostce kompilacji może być publiczny. Pozostałe typy niezagnieżdżone muszą być zadeklarowane jako widoczne w pakiecie (ang. *default visibility*). Każda jednostka kompilacji może zawierać wiele typów, często zagnieżdżonych w sobie. W każdym z tych typów mogą znajdować się (nie wymaga jące importu) odniesienia do dowolnego elementu zdefiniowanego w dowolnej jednostce kompilacji w bieżącym pakiecie. Analiza tego, czy każde z tych odwołań będzie nadal poprawne po zmianie pakietu jest, jak się okazuje, dość skomplikowana.

 $Dane:$  jednostka kompilacii cu, nowy pakiet p

Nazwy wszystkich jednostek kompilacji muszą mieć przyrostek . java. Będziemy go wobec tego opuszczać i oznaczać nazwe cu przez n. Również nazwe typu (jak i sam typ) zadeklarowanego w cu bedziemy oznaczać przez n, jeżeli bedzie ona tożsama z nazwa cu. Przykładowo: jeżeli cu ma nazwe A.java i deklaruje (niezagnieżdżony) typ t o nazwie A, to bedziemy używać A jako nazwy u oraz jako nazwy t.

Oznaczenie: cu package oznacza pakiet, w którym cu znajduje się przed refaktoryzacją.

- 1. W p nie znajduje się inna jednostka kompilacji o nazwie n.
- 2. W p nie zadeklarowano żadnego niezagnieżdżonego typu o nazwie n.
- 3. Żaden typ zadeklarowany w cu nie deklaruje metody natywnej.
- 4. Żaden typ zadeklarowany w cu nie deklaruje metody public static void o sygnaturze main(java.lang.String[]).
- 5. Żadna metoda natywna w systemie nie ma parametru, którego typ jest jednym z typów zadeklarowanych w cu
- 6. W cu nie ma żadnych odniesień do elementów o domyślnej widoczności (widocznych tylko wewnatrz pakietu, w którym są zadeklarowane), zadeklarowanych w innej jednostce kompilacji w cu.package.
- 7. W cu nie znajdują się deklaracje żadnych elementów o domyślnej widoczności, do których odniesienia znajduja się w dowolnej innej niż cu jednostce kompilacji w cu. package.
- 8. W cu nie ma żadnych odniesień do elementów o chronionej (ang. protected) widoczności, zadeklarowanych w innej niż cu jednostce kompilacji w cu.package – chyba, że są one nadal widoczne tzn. znajdują się w podtypach typów je deklarujących. Dodatkowo każdy z typów deklarujących rozważane elementy musi być widoczny na zewnątrz pakietu czyli być publiczny i niezagnieżdżony bądź publiczny lub chroniony i zagnieżdżony w typie widocznym na zewnątrz pakietu (stosując tę definicję rekursywnie).
- 9. W cu nie znajduja sie deklaracje żadnych elementów o chronionej widoczności, do których odniesienia znajdują się w dowolnej innej niż cu jednostce kompilacji w cu. package - chyba, że są one nadal widoczne tzn. znajdują się w podtypach typów je deklarujących.
- 10. W żadnej jednostce kompilacji w p żaden typ zdefniowany w cu nie przesłania widoczności innego typu, zaimportowanego "na żądanie" w tej jednostce.
- 11. W żadnej jednostce kompilacji w p nazwa żadnego typu zdefiniowanego w cu nie zaciemnia nazwy żadnego pakietu.
- 12. Zarówno cu package jak i p sa rózne od pakietu specjalnego java.lang

By zaimplementować tę refaktoryzację musimy sprawić, by wszystkie typy publiczne, zadeklarowane w cu package, do których znajdują się odniesienia w cu (używające prostych, a nie w pełni kwalifikowanych nazw) były nadal widoczne w cu po modyfikacji programu. Możemy to osiągnąć dodając do cu deklaracje importu pojedynczego typu dla wszystkich tych typów – każdego z osobna. Zauważmy, że nie musimy sprawdzać, czy deklaracja innego typu o takiej samej nazwie prostej już istnieje w cu. Gdyby tak bowiem było, przesłaniałaby ona widoczność typów importowanych domyślnie, czyli zadeklarowanych w tym samym pakiecie. Nie trzeba także sprawdzać, czy dodana deklaracja importu przesłania widoczność jakiegoś typu importowanego w cu na żadanie. Gdyby tak było, to kompilator wykazywałby błedy w cu przed refaktoryzacją (niejednoznaczne odniesienia do typów).

Należy zauważyć, że w wielu przypadkach potrzebne będą dodatkowe deklaracje importu również w innych jednostkach kompilacji. Dokładniej: należy to zrobić w tych jednostkach kompilacji, w których znajdują się proste, nie w pełni kwalifikowane odniesienia do tych elementów zadeklarowanych w cu, które będą widoczne po przeniesieniu cu do p (czyli publiczych oraz chronionych). Również w tym przypadku można ograniczyć się do użycia deklaracji importu pojedynczego typu (uzasadnienie jest analogiczne do podanego dla poprzedniego przypadku).

Ciekawym rozszerzeniem tej refaktoryzacji byłoby umożliwienie przemieszczania więcej niż jednej jednostki kompilacji na raz. Wymagałoby to sprawdzenia nieco innych warunków wstępnych. Ograniczymy się do podania zarysu potrzebnej analizy.

Załóżmy, że wszystkie rozważane jednostki kompilacji przed refaktoryzacją znajdują się w tym samym pakiecie (refaktoryzacja polegająca na przeniesieniu jednostek kompilacji z wielu pakietów do jednego jest możliwa, lecz niezmiernie rzadko wykonywana w praktyce).

Najważniejsza obserwacja polega na tym, że jeżeli dwie niezagnieżdżone, niepubliczne klasy, zdefiniowane w dwu oddzielnych jednostkach kompilacji zawierają odniesienia do siebie nawzajem, to nie jest możliwe przeniesienie każdej z tych jednostek kompilacji z osobna, natomiast możliwe jest przemieszczenie obu naraz. Oznacza to, że przeniesienie więcej niż jednej jednostki kompilacji nie jest prostym złożeniem kilku przeniesień – po jednym pliku z osobna.

Warunki wstępne 1–5 oraz 10–12 są dla tej refaktoryzacji analogiczne do warunków dla przypadku jednej jednostki kompilacji. By sprawdzić warunki 6–9 możemy potraktować wszystkie typy znajdujące się we wszystkich jednostkach z rozważanego zbioru jako znajdujące się w jednej jednostce kompilacji (pomijając narzucony przez specyfikację języka warunek istnienia co najwyżej jednego publicznego, niezagnieżdżonego typu w jednostce kompilacji).

## —————————————

- [1] D. Bäumer, E. Gamma, A. Kieżun, *Integrating Refactoring Support into a Java Develop*ment Tool. Ukaże się w OOPSLA'2001 Companion
- [2] K. Beck, *Extreme Programming Explained.* Addison–Wesley, 1999.
- [3] R. W. Bowdidge, Supporting the Restructuring of Data Abstractions through Manipulation of a Program Visualisation. Ph.D. Thesis, University of California, San Diego, 1995.
- [4] E. Cassais, Automatic Reorganisation of Object-Oriented Hierarchies: a Case Study, Object Oriented Systems, Grudzień 1994.
- [5] M. Ó Cinneide, Automated Application of Desing Patterns: a Refactoring Approach. Ph.D. Thesis, Univeristy of Dublin, Trinity College, 2000.
- [6] M. Fowler, Refactoring: Improving the Design of Existing Programs. Addison-Wesley, 1999.
- [7] E. Gamma, R. Helm, R. Johnson, J. Vlissedes, *Design Patterns: Elements of Reusable* Object-Oriented Software. Addison-Wesley, 1995.
- [8] J. Gosling, B. Joy, G. Steele, G. Bracha, The Java Language Specification. Second Edition. Addison-Wesley, 2000.
- [9] Java Native Interface Specification. Second Edition.
- [10] R. E. Johnson, B. Foote, *Designing reusable classes*. Journal of Object–Oriented Programming, zerwie
/lipie 1988.
- [11] W. F. Korman, *Elbereth: Tool Support for Refactoring Java Programs.* M.Sc. Thesis, University of California, San Diego, 1998.
- [12] I. Moore, *Guru: a Tool for Automatic Restructuring of Self Inheritance Hierarchies.* TOOLS USA, Prentice–Hall, 1995.
- [13] I. Moore, Automatic Inheritance Hierarchy Restructuring and Method Refactoring. OOPSLA'96, ACM, 1996.
- [14] J. Norda, A Refactoring Tool for Java. M.Sc. Thesis, University of Linköping, 2001.
- [15] W. Opdyke, R. Johnson, Refactoring: An Aid in Designing Application Frameworks and Evolving Object–Oriented Systems. Proceedings of the Symposium on Object–Oriented Programming Emphasising Practical Applications, Nowy Jork, 1990.
- [16] W. Opdyke, R. Johnson, Creating Abstract Superclasses by Refactoring.
- [17] W. Opdyke, Refactoring Object-Oriented Frameworks. Ph.D. Thesis, University of Illinois, 1992.
- [18] W. Opdyke, R. Johnson, Refactoring and Aggregation. Proceedings of the JSSST International Symposium on Object Technologies for Advanced Software, Kanazawa, 1993.
- [19] D. B. Roberts, *Practical Analysis for Refactoring*. Ph.D. Thesis, 1999.
- [20] Ch. Seguin, Refactoring Tool Challenges in a Strongly Typed Language. OOPSLA'00 Companion, pp.  $101-102$ .
- [21] S. Tichelaar, S. Ducasse, S. Demeyer, O. Niestrasz, A Meta-model for Language-Independent Refactoring. Proceedings of ISPSE 2000.
- [22] L. A. Tokuda, Evolving Object-Oriented Designs with Refactorings. Ph.D. Thesis, University of Texas at Austin, 1999.
- [23] L. A. Tokuda, D. Batory, *Evolving Object-Oriented Designs with Refactorings.* Proceedings of the 14th IEEE International Conferen
e on Software Engineering, 1999.
- [24] Strona projektu Eclipse  $\frac{http://www.echpse.org}{http://www.echpse.org}$
- [25] Strona programu IntelliJ,  $http://www.intellij.com/$ .
- [26] Strona programu jFactor, http://www.instantiations.com/jfactor/.
- [27] Strona programu JRefactory, http://users.snip.net/aseguin/csrefactory.html.
- [28] Strona programu The Smalltalk Refactoring Browser,  $http://st-www.cs.uiuc.edu/~'branch/Refactory/.$
- [29] Strona programu Transmogrify,  $http://transmogrify.sourcefore, net/$ .
- [20] Strona programu XRef,  $http://www.www.ref-tech.com/speller/.$